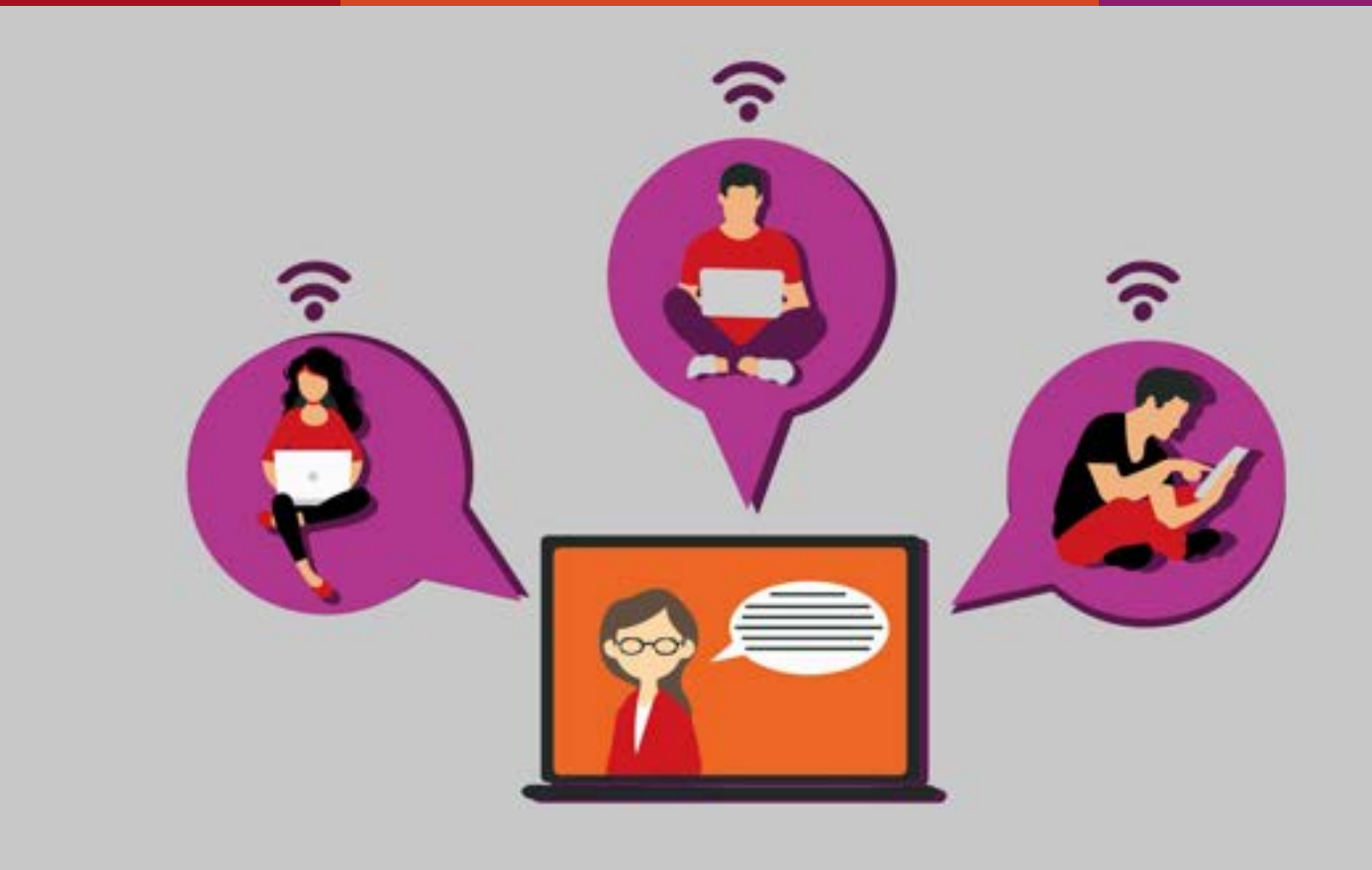

**©** www.pixabay.com

# **First Steps @TH Köln**

**Pre-Arrival Web-Seminar für neue internationale Erstsemester**

# स्वागत हे Bem Vindo و добро пожаловать ようこそ AOOPO NORANDBATH ADCE SEMINING SEMINING SEMINING SEMINING SURVEY SURVEY SURVEY SURVEY SURVEY SURVEY SURVEY SURVEY SURVEY SURVEY SURVEY SURVEY SURVEY SURVEY SURVEY SURVEY SURVEY SURVEY SURVEY SURVEY SURVEY SURVEY SURVEY SU καλώς – δ chào Shalom Benvenuto <u>δ</u> Dobrodošli 欢迎 ορίσατε  $\frac{1}{2}$  ming Shalom Benvenuto δ Dobrodošli 欢迎

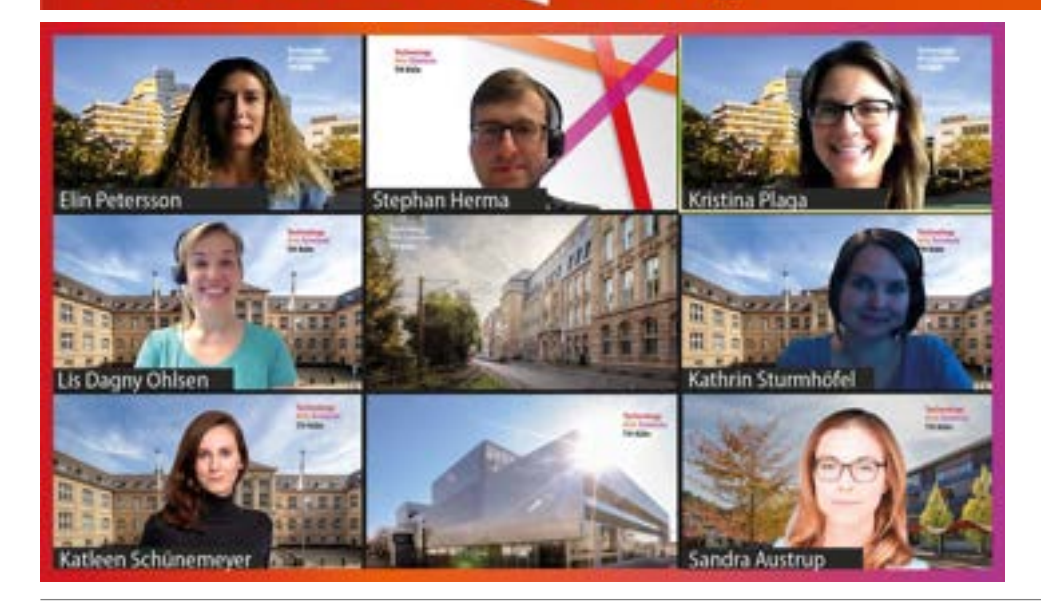

Das Team

**International Degree-Seeking Students**

> heißt Sie herzlich willkommen an der TH Köln

#### **Inhalt**

- $\checkmark$  Kurze Vorstellung unseres Teams
- $\checkmark$  Einschreibung: Was ist zu beachten?
- $\checkmark$  Wichtige IT-Tools fürs Studium
- $\checkmark$  Ausblick: Informationen zum Semesterstart
- Wohnen
- Hinweise zur Anmeldung bei der Stadt und bei der Ausländerbehörde
- $\checkmark$  Weitere Unterstützungs-Angebote

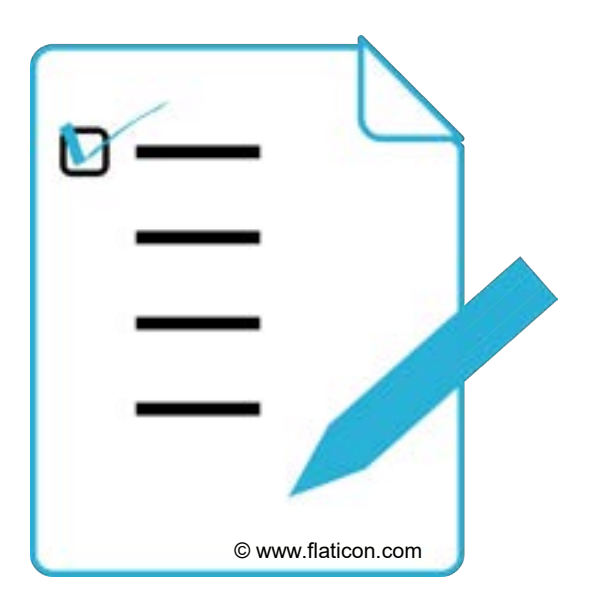

#### **Team International Degree-Seeking Students**

Als Teil des **Referats für Internationale Angelegenheiten** beraten wir zu…

- **Orientierung** an der TH Köln
- **Fragen zum Aufenthaltsrecht**
- **Filter Fragen zur Finanzierung des Studiums**
- Fragen zum **Wohnen**
- Fragen zur **Krankenversicherung**
- **Herausforderungen** während des Studiums

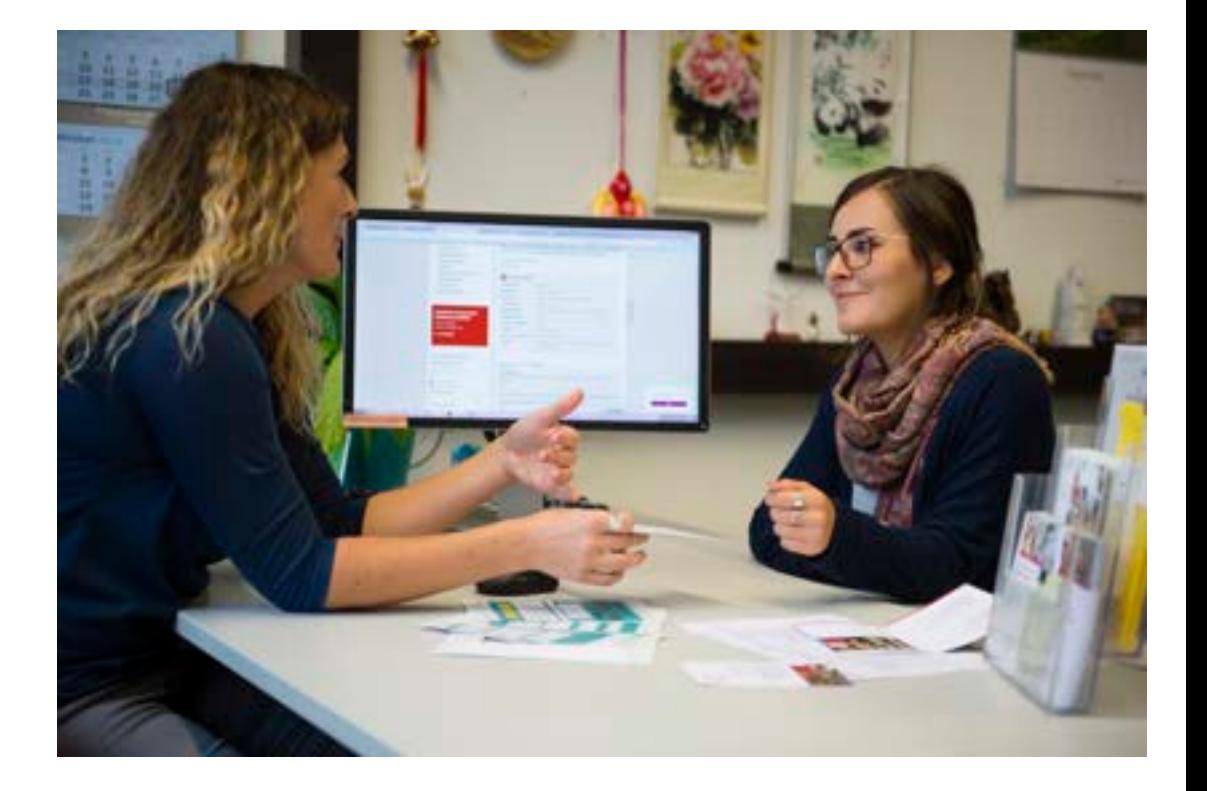

Sollten wir einmal nicht die Antwort auf Ihre Frage haben,

unterstützen wir Sie auch bei der Suche nach den richtigen Ansprechpersonen.

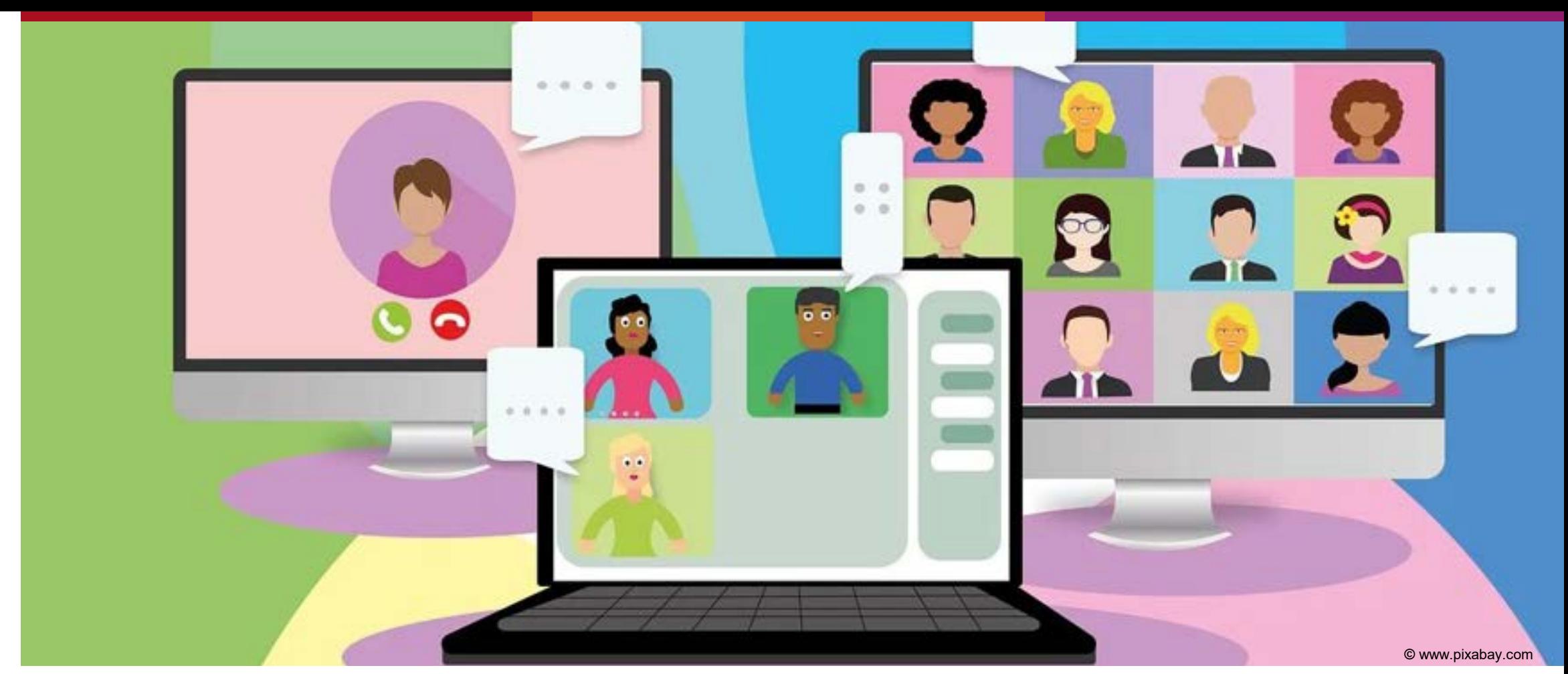

#### **Offene Sprechstunde – online**

Wir freuen uns auf Sie !

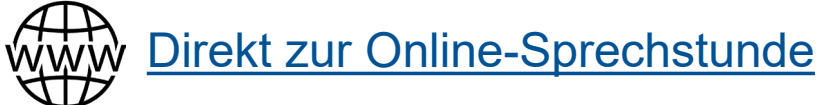

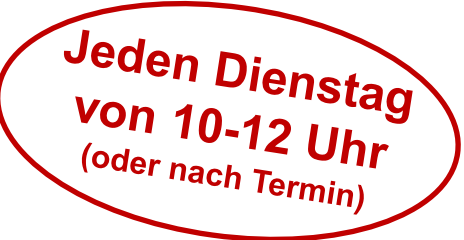

**Technology Arts Sciences TH Köln** 

# **Weitere Informationen**

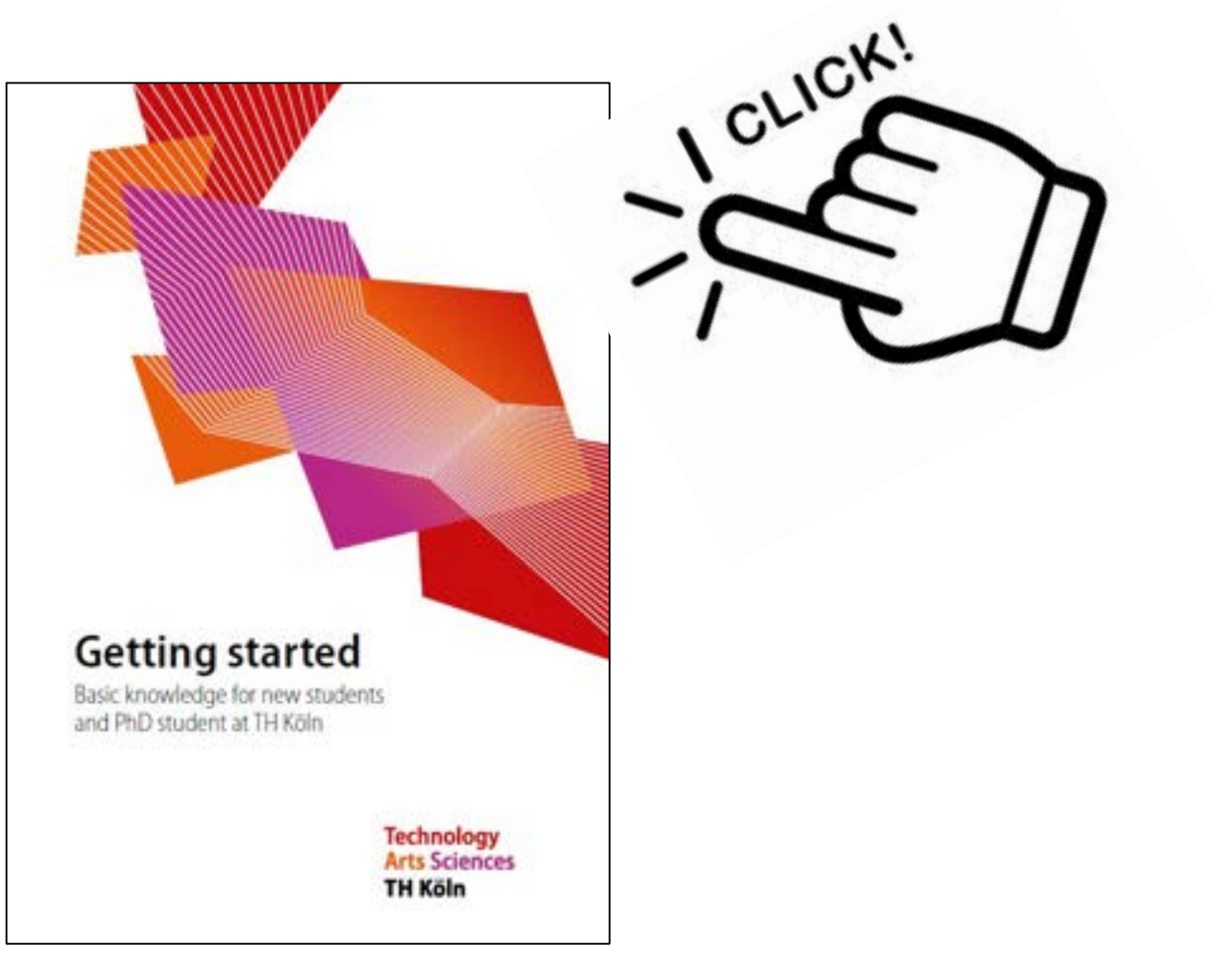

**©** www.adobestock.com/evolvect

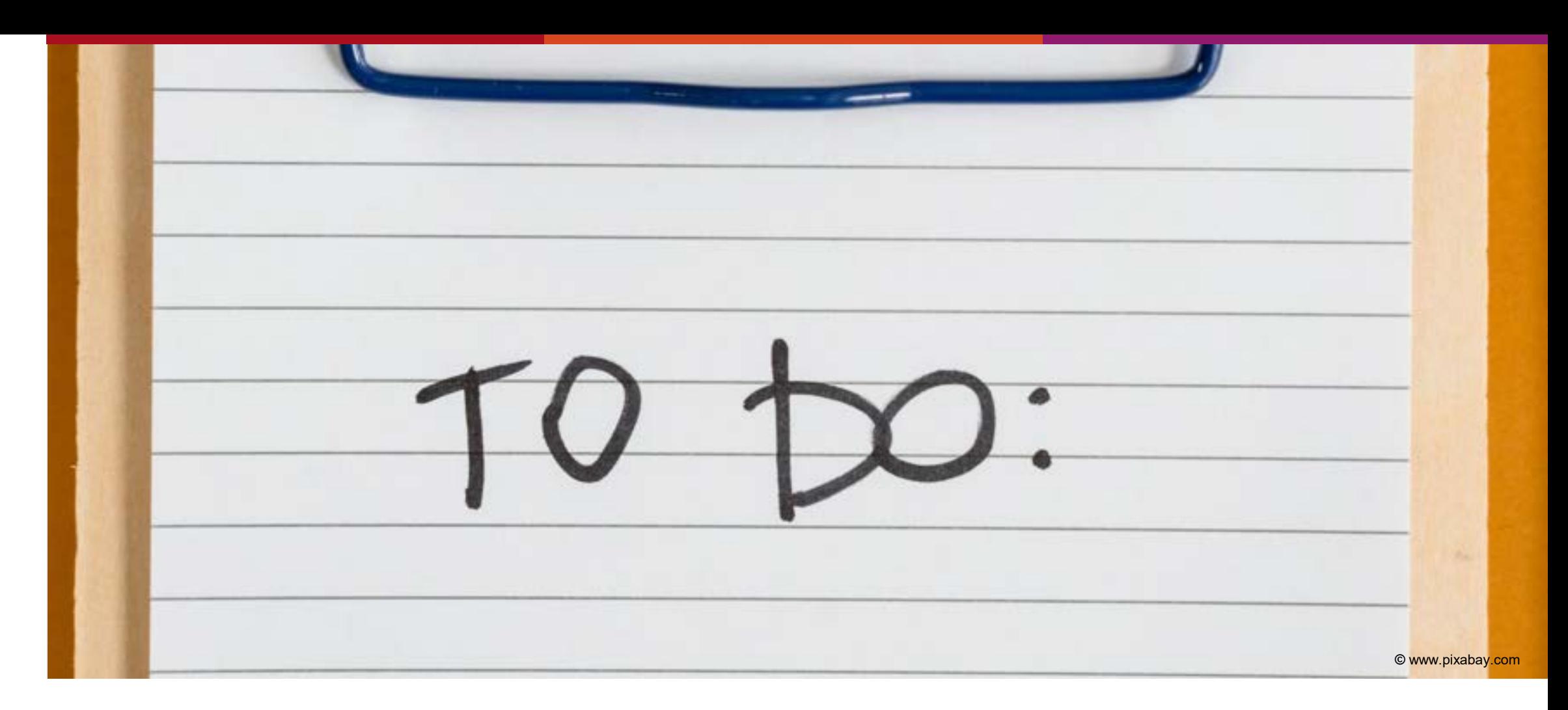

#### **Herzlichen Glückwunsch zu Ihrer Zulassung** Was ist jetzt zu tun?

# **Die Zulassung**  Wie lese ich sie richtig?

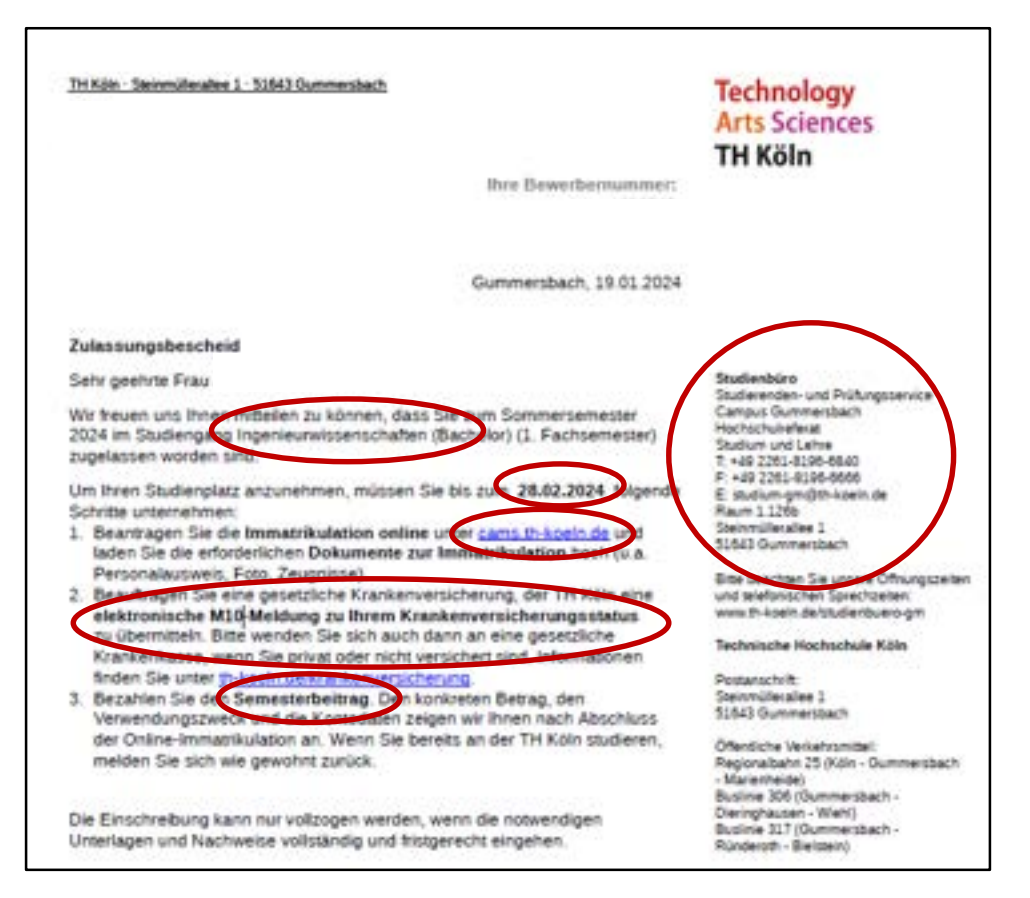

- Studienplatzangebot
- Angebot annehmen: online Einschreibung starten über das TH Köln Portal (CaMS)
- Deadline zur Einschreibung beachten ("*Einschreibefrist*")
- Falls nötig: Fristverlängerung beantragen zum Nachreichen fehlender Dokumente
- Information zur Krankenversicherung
- **Information zum Semesterbeitrag**
- Zuständig für Zulassung und Einschreibung: Studierenden- und Prüfungsservice

# **Studierenden- und Prüfungsservice** kurz: Studienbüro

Ihre Anlaufstelle für ...

- **EXECUTE:** Zulassung und Einschreibung
- Prüfungsanmeldungen und -abmeldungen
- **Rückmeldung**
- Ausstellen eines neuen Studierendenausweises
- **Beurlaubung**
- **Exmatrikulation**
- **und noch vieles mehr**

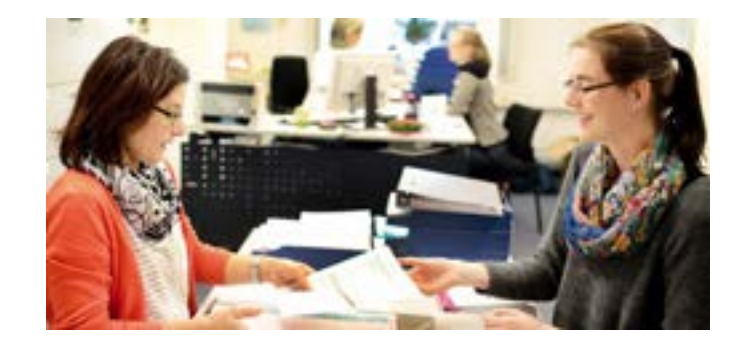

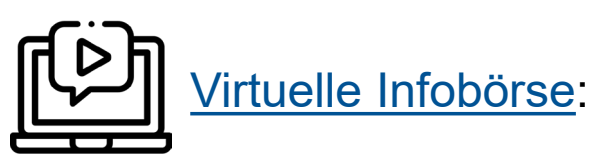

Lernen Sie das Studienbüro und weitere zentrale Einrichtungen der TH Köln kennen!

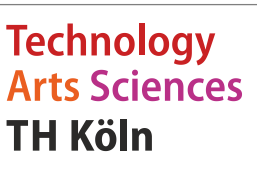

# **CaMS – Ihr CampusManagementSystem**

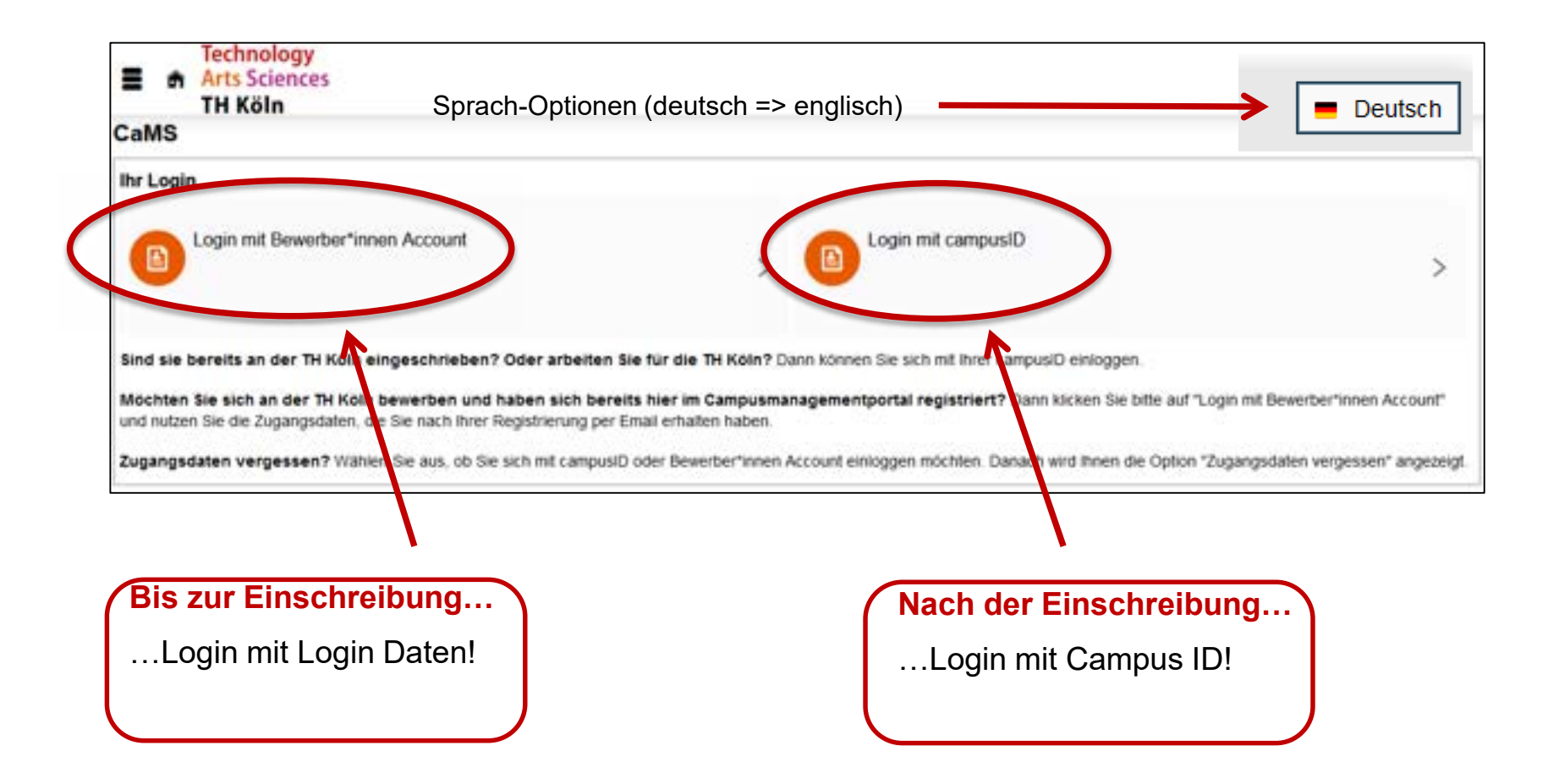

# **CaMS – Ihr CampusManagementSystem**

- Einschreibung
- Änderungen Ihrer Personendaten und Kontaktdaten
- Informationen zu Ihren Zahlungen und Gebühren
- Studienbescheinigungen

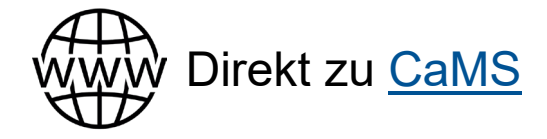

© www.flaticon.com

#### **Die Einschreibung – Schritt für Schritt**

- 1. Auf CaMS einloggen => Einschreibung beantragen
- 2. Antrag auf Einschreibung ausfüllen
- 3. Einschreibeunterlagen hochladen
- 4. Semesterbeitrag überweisen
- $\checkmark$  Einschreibung komplett

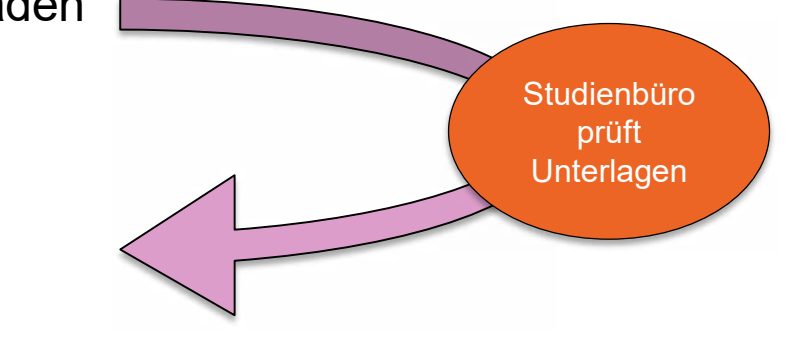

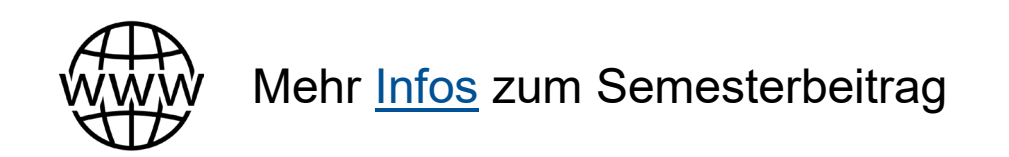

**Technology Arts Sciences TH Köln** 

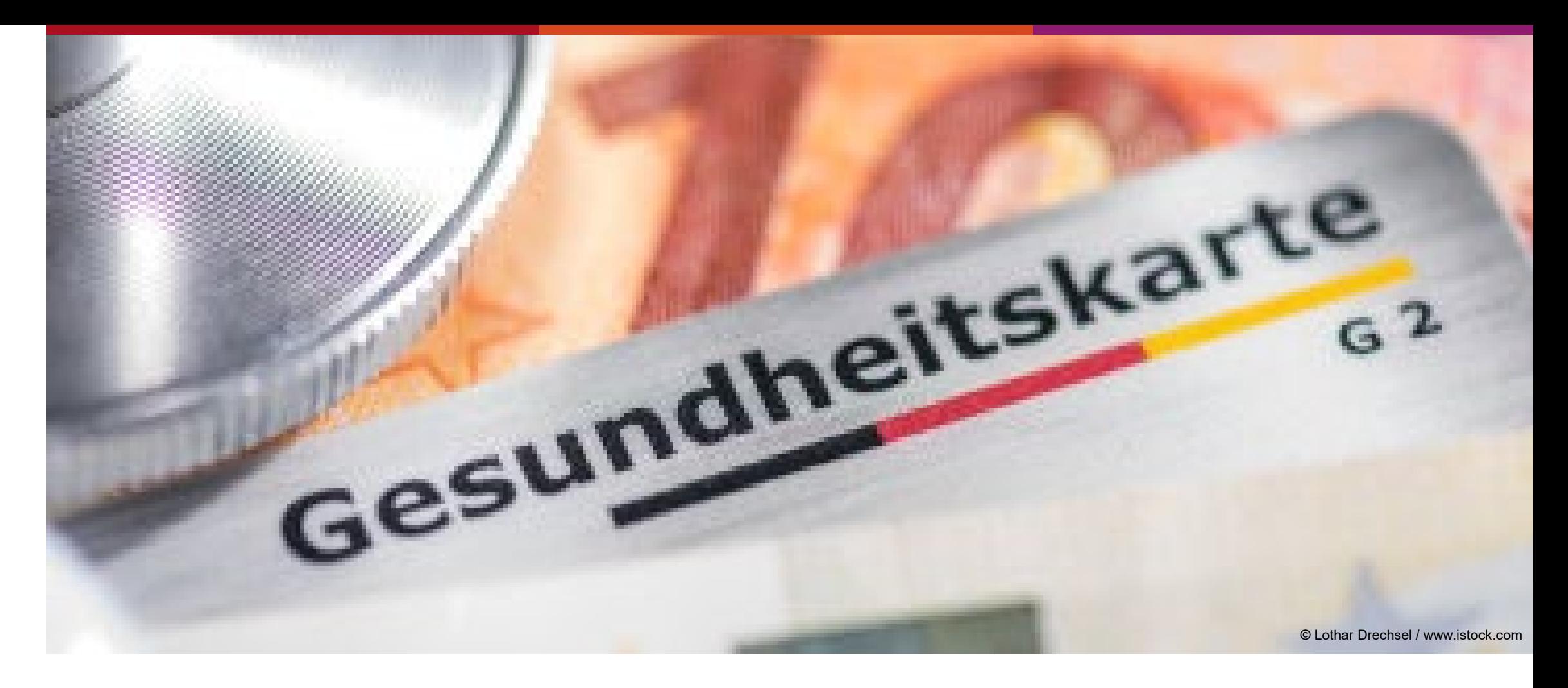

# **Einschreibung – Thema Krankenversicherung**

Was ist zu beachten?

#### **Krankenversicherung**

Was ist zu beachten?

- Wer in Deutschland studiert, muss krankenversichert sein
- Studierende unter 30 Jahren sind automatisch Mitglied in der gesetzlichen Krankenversicherung
- Sie können die gesetzliche Krankenkasse selbst wählen
	- o Die größten Anbieter sind: TK, Barmer und AOK
	- o Die monatlichen Mitgliedsbeiträge sind standardisiert
- In Deutschland gibt es zwei Arten von Versicherungen: **private und gesetzliche (öffentliche)**
	- o Jede\*r unter 30 Jahren kann frei zwischen den beiden Systemen wählen
	- o Die Wahl der Versicherungsart (gesetzlich oder privat) ist für die gesamte Dauer des Studiums bindend

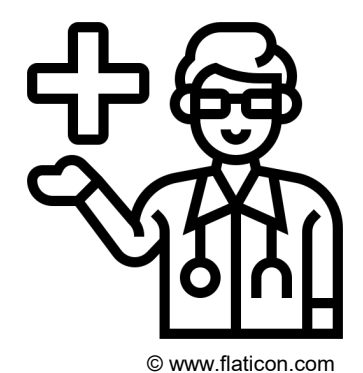

# **Krankenversicherung (KV)**

Gesetzlich oder privat?

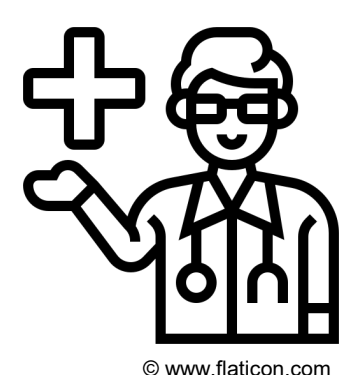

Wer kann, sollte sich bei einer **gesetzlichen KV** versichern

- $\checkmark$  Bietet umfassenden Schutz im Krankheitsfall
- Gutes Preis-/Leistungsverhältnis
- $\checkmark$  Tarife und Leistungen sind gesetzlich geregelt
- $\checkmark$  Keine Vorauszahlung bei Ärzten und im Krankenhaus notwendig

#### **Krankenversicherung**

Privat – Was ist zu beachten?

- Studierende ab 30 Jahren sind nicht in der gesetzlichen Krankenversicherung versichert und müssen sich stattdessen privat versichern
- nicht die billigste Tarifstufe auswählen: je niedriger die Gebühren, umso niedriger der Schutz!
- Versicherungsbedingungen genau lesen; diese sind bei privaten Anbietern nicht gesetzlich geregelt
- genau prüfen, ob die Versicherung eigene Vorerkrankungen und medizinische Bedürfnisse abdeckt
- Mögliche Anbieter:
	- o Vela (Tarif: [Optimal](https://www.vela.insure/produkte/krankenversicherungen/))
	- o Care Concept (Tarif: [Care Student\)](https://www.care-concept.de/private_studentenversicherung_eng.php?navilang=eng)
	- o Dr. Walter (Tarif: Provisit [Student\)](https://www.provisit.com/en/provisit-student)
	- o Mawista (tariff: [Student Pro](https://www.mawista.com/en/tariffs/health-insurance-student-pro/))
	- o und weitere

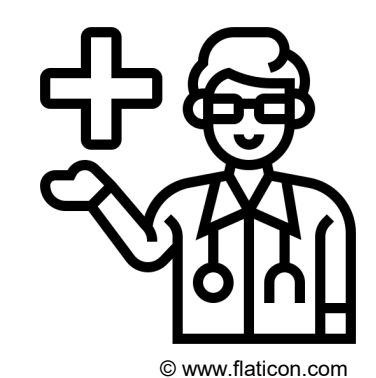

### **Krankenversicherung**

**Einschreibung** 

- Der Nachweis einer Krankenversicherung ist eine zwingende Voraussetzung **Der Nachweiser zum Der Warner von Der An für die Einschreibung**
- Seit dem 1. Januar 2022 nehmen alle deutschen Hochschulen am **Online-Meldeverfahren für Studierende** teil
- Kontaktieren Sie die von Ihnen gewählte gesetzliche Krankenkasse per E-Mail und teilen Sie mit, dass Sie sich an der TH Köln einschreiben möchten
- Die Krankenkasse schickt eine entsprechende Mitteilung an die TH Köln

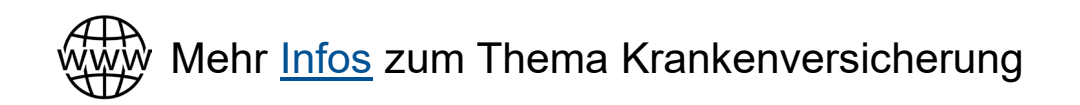

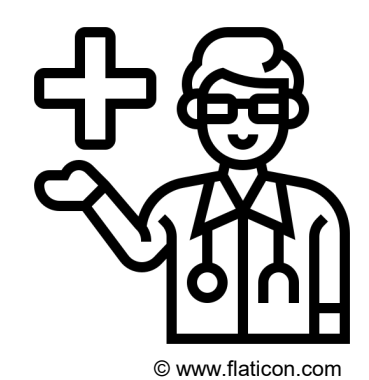

**Technology Arts Sciences TH Köln** 

# Info Session 'Health Insurance for International Students'

Before you can start your studies in Germany, you have to contact a public health insurance. Join our free online info session to receive information and support.

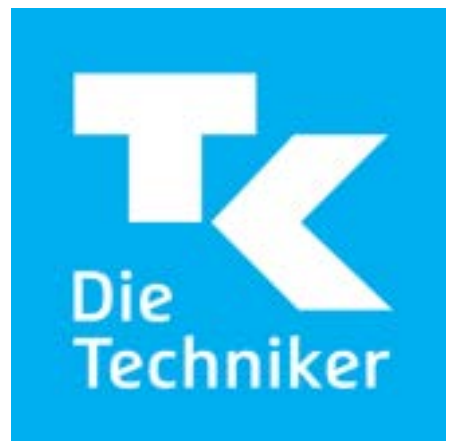

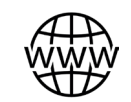

<https://aktion.ecoach.tk.de/kampagne/welcomesessionsforstudents>

**Technology Arts Sciences TH Köln** 

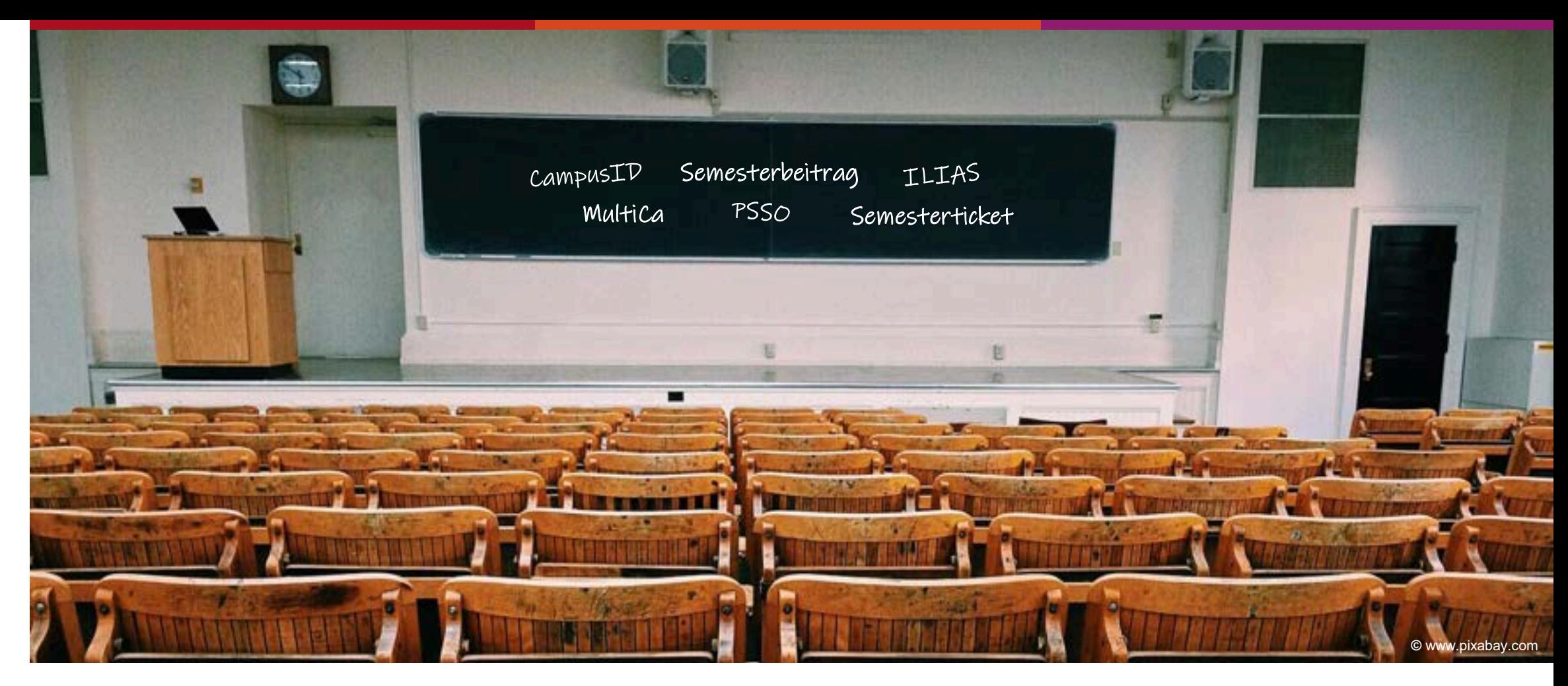

## **Einschreibung**

So geht es weiter

# **Die Einschreibung – Schritt für Schritt**

- 1. Auf CaMS einloggen => Einschreibung beantragen
- 2. Antrag auf Einschreibung ausfüllen
- 3. Einschreibeunterlagen hochladen
- 4. Semesterbeitrag überweisen

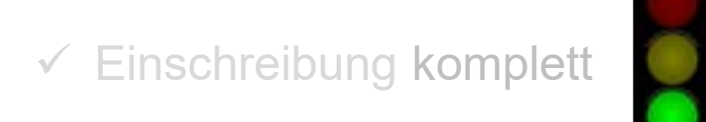

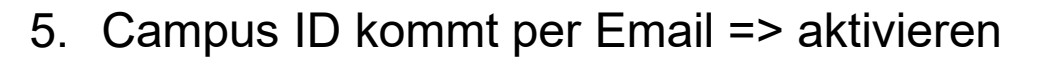

- 6. MultiCa kommt per Post => validieren
- 7. TAN Liste (im MultiCa Brief) => aktivieren
- 8. Studienbescheinigung (in CaMS) => downloaden

#### **CampusID**

**Persönlicher Log-In** auf verschiedenen Systeme:

#### $\checkmark$  CaMS

- $\checkmark$  persönliches TH-Köln-E-Mail-Postfach (smail)
- $\checkmark$  Hochschulnetz via VPN / WLAN
- $\checkmark$  Prüfungs- und Studierendenservice Online (PSSO)
- $\checkmark$  Lehr- und Lernplattform (ILU)
- $\checkmark$  CampusID-Center

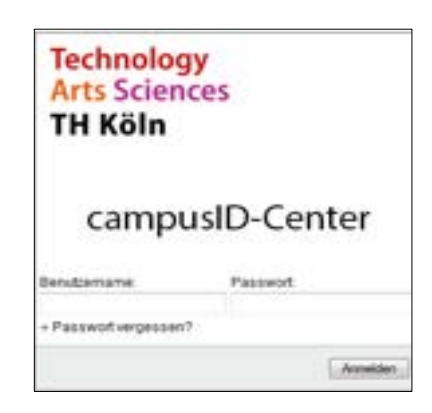

#### **Wie bekomme ich meine Campus ID?**

- …sobald die Einschreibung komplett ist und Sie in CaMS den Status "immatrikuliert" sehen
- **Per E-mail** von der Campus IT [\(noreply@th-koeln.de\)](mailto:noreply@th-koeln.de) mit dem Betreff

"Ihr Hochschulaccount der Technischen Hochschule Köln"

- Sie bekommen ein **Passwort** und einen **Benutzernamen**
- Checken Sie Ihre E-mail-Inbox regelmäßig (incl. Spam Filter)

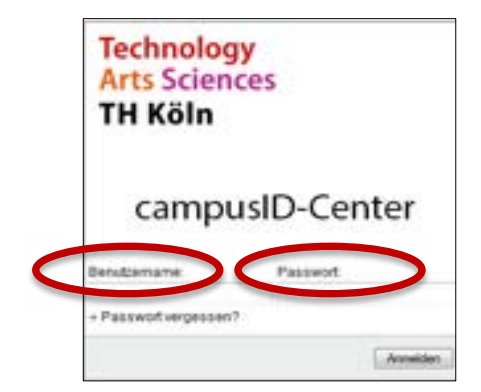

#### **CampusID – Ihre nächsten Schritte**

- $\checkmark$  CampusID aktivieren
- $\checkmark$  Ins Campus ID-Center einloggen und mit Funktionen vertraut machen
- $\checkmark$  Mail-Weiterleitung von smail zu privater Email-Adresse einrichten
- Bitte beachten: der Studierenden- und Prüfungsservice und einige Professor\*innen akzeptieren nur E-Mails von Ihrer TH Köln-Mailadresse aus Identifikations- und Sicherheitsgründen

**Technology Arts Sciences** 

**TH Köln** 

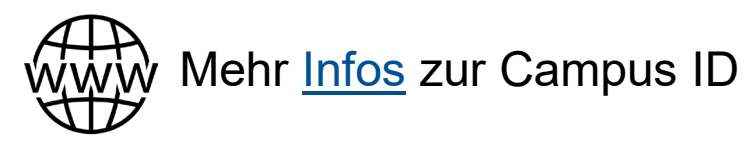

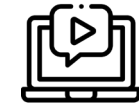

**[Video Tutorial](https://www.th-koeln.de/internationales/neu-im-studium_66078.php#sprungmarke_1_14) Campus ID** 

# **Wie bekomme ich meinen Studierendenausweis?**

- ...sobald die Einschreibung komplett ist und Sie in CaMS den Status "immatrikuliert" sehen
- **Per Post** an eine deutsche Adresse (darum müssen Sie bei der Einschreibung eine deutsche Adresse angeben)
- Briefkasten kontrollieren; Name muss deutlich am Briefkasten stehen
- Wenn Sie die Adresse eines Freundes verwenden: c/o Adresse korrekt angeben und Kontaktperson informieren

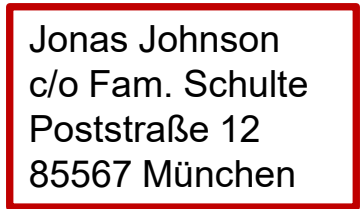

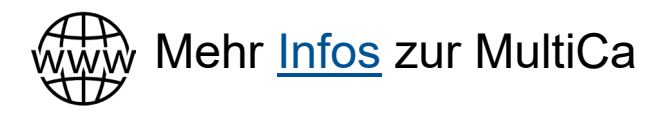

© www.flaticon.com

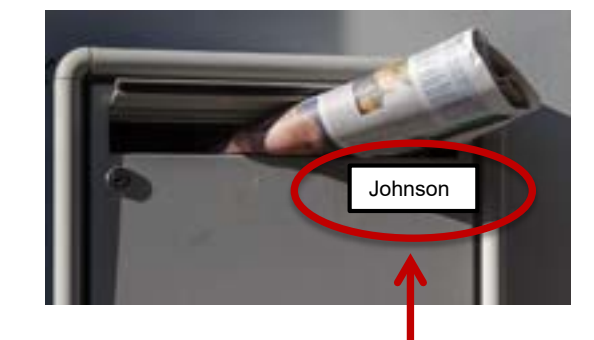

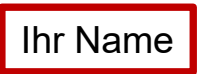

#### **Studierendenausweis**

#### kurz: **MultiCa** = Multifunktionale Chipkarte

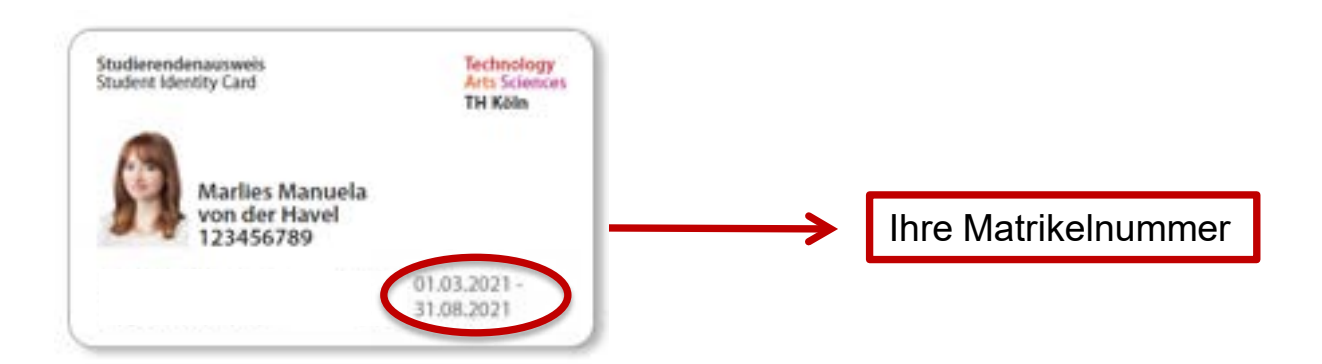

- Studierendenausweis, z.B. bei Klausuren erforderlich, für die Nutzung des Semestertickets, für die reduzierten Preise in der Mensa oder andere Rabatte
- Bibliotheksausweis => kostenlos Bücher ausleihen
- Kopierkarte => Geld aufladen am Terminal am Campus

#### **Bitte [validieren](https://www.th-koeln.de/studium/studierendenausweis-multica_361.php#sprungmarke_1_30) Sie Ihre Karte nach Ihrer Ankunft auf dem Campus.**

# **MultiCa-Brief**

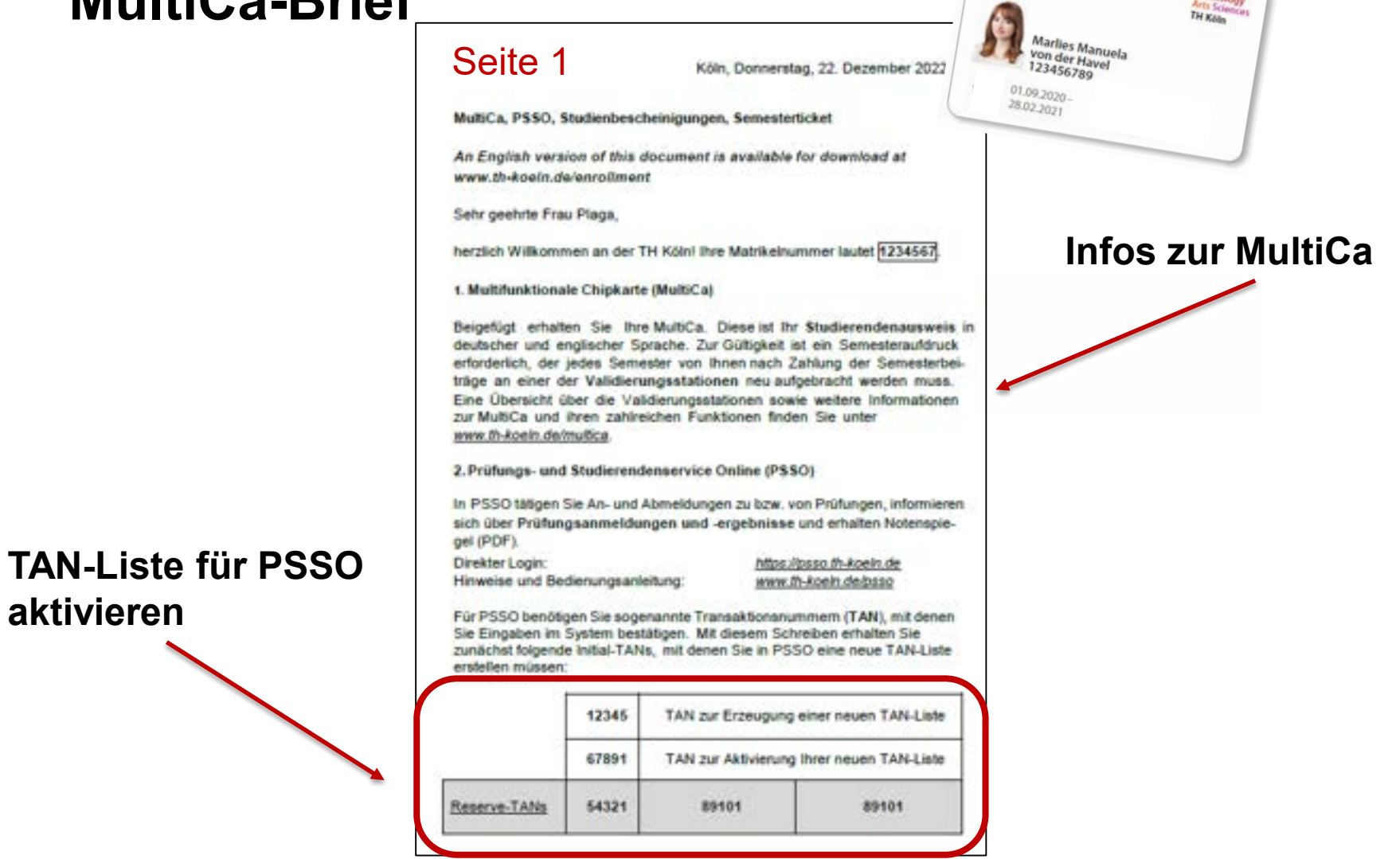

Studierendenausweis<br>Studene Identity Card

Technology<br>Arts Sciences<br>TH Kele

# MultiCa-Brief Seite 2

#### **Infos zum Semesterticket**

vorgesehen. Eine einmal benutzte TAN ist ungültig. Streichen Sie deshalb die TAN nach der Eingabe in das System durch, damit Sie immer wissen, welche TANs noch gültig sind.

Zugang zu PSSO: Die Campus IT hat Sie bereits über Ihre Benutzerkennung für Ihren persönlichen Hochschul-Account - die campusiD - zur Nutzung von Informationstechnologie (IT)-Diensten der TH Köln per E-Mail an Ihre private E-Mail-Adresse informiert. Sollten Sie diese Mails nicht erhalten haben oder bei sonstigen Fragen zu ihrer campusiD oder dem campusiD-Center, berät und unterstützt Sie geme das Service-Team der Campus IT: www.campus-it.th-koeln.de

Unmittelbar nach Aktivierung Ihrer campusID können Sie sich mit diesem Benutzemamen und dem geänderten Passwort auch in PSSO einloggen.

3. Campusmanagementsystem (CaMS)

Im Campusmanagementsystem haben Sie u.a. die Möglichkeit Ihre aktuellen Adress- und Telefondaten zu ändern. Außerdem erhalten Sie hier ihre Studienbescheinigungen und BAföG-Bescheinigungen und können verschiedene Anträge stellen.

Zusätzlich können Sie im System nachsehen, ob der von Ihnen gezahlte Semesterbeitrag bei uns verbucht ist oder ob noch Zahlungen ausstehen.

Direkter Login: Hinweise:

https://cams.th-koein.de www.th-koein.de/cams

4. Semesterticket VRS und NRW

Das Semesterticket können Sie Sich selbstständig generieren und ausdrucken oder auf mobilen Geräten speichem. Weitere Informationen stellt Ihnen der AStA der TH Köln zur Verfügung www.asta.th-koein.de/beratung-und-service/semesterticket

Das Semesterticket können Sie hier generieren juww.ofz-nrw.de.

Das Semesterlicket ist nur in Verbindung mit der MultiCa gültig. Dafür muss diese jedes Semester validiert werden.

Mit freundlichen Grüßen. Ihr Studierenden- und Prüfungsservice

Dieses Schreiben wurde maschinell erstellt und bedarf keiner Unterschrift.

#### **Infos zu CaMS**

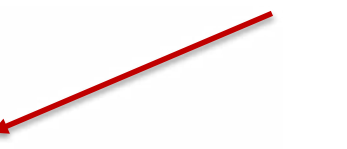

#### **Prüfungs- und Studierendenservice Online** kurz: PSSO

- **Prüfungen an- und abmelden**
- Notenspiegel downloaden
- ▶ Self-Service-Portal
- Für jede Transaktion benötigen Sie aus Sicherheitsgründen eine Transaktionsnummer (kurz: TAN)

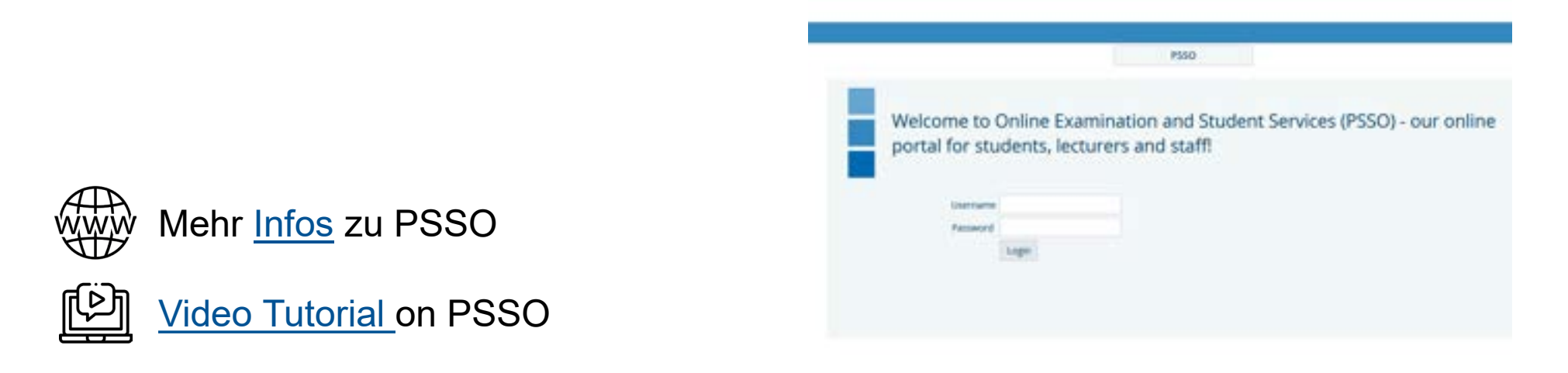

**Technology Arts Sciences TH Köln** 

#### **Ihr Semesterticket**

- Semesterbeitrag beinhaltet ein Semesterticket
- Kostenlose Nutzung von Bus und Bahn
- $\checkmark$  Semesterticket downloaden

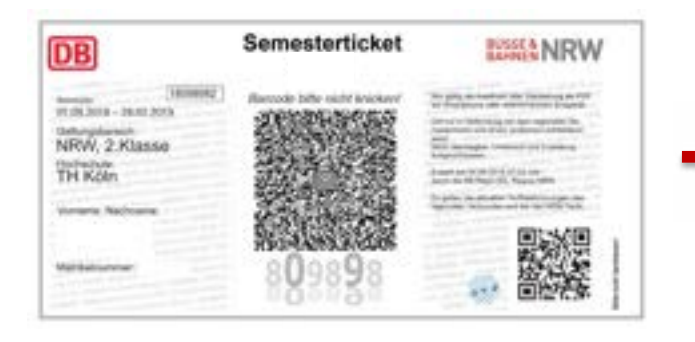

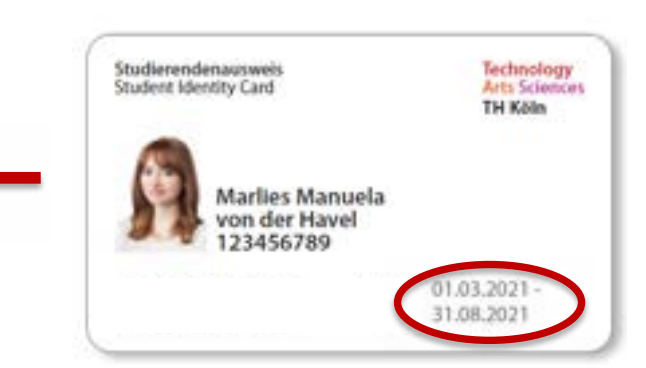

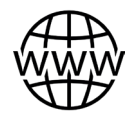

#### Mehr [Info](https://www.asta.th-koeln.de/beratung-und-service/semesterticket/) zum Semesterticket **Bitte beachten**

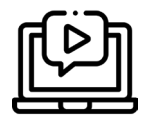

[Video Tutorial](https://www.th-koeln.de/internationales/neu-im-studium_66078.php#sprungmarke_1_18) Semesterticket

Nur gültig in Kombination mit der MultiCa!

**Technology Arts Sciences** 

**TH Köln** 

### **Lehr- und Lernplattform** kurz: ILU

- **Elektronische Open Source-Plattform**
- Dozent\*innen stellen hier Materialien bereit
- Anmeldung für Kurse findet oftmals hierüber statt (keine Anmeldung für Klausuren!)

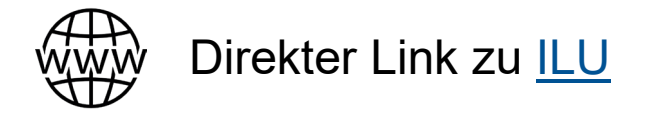

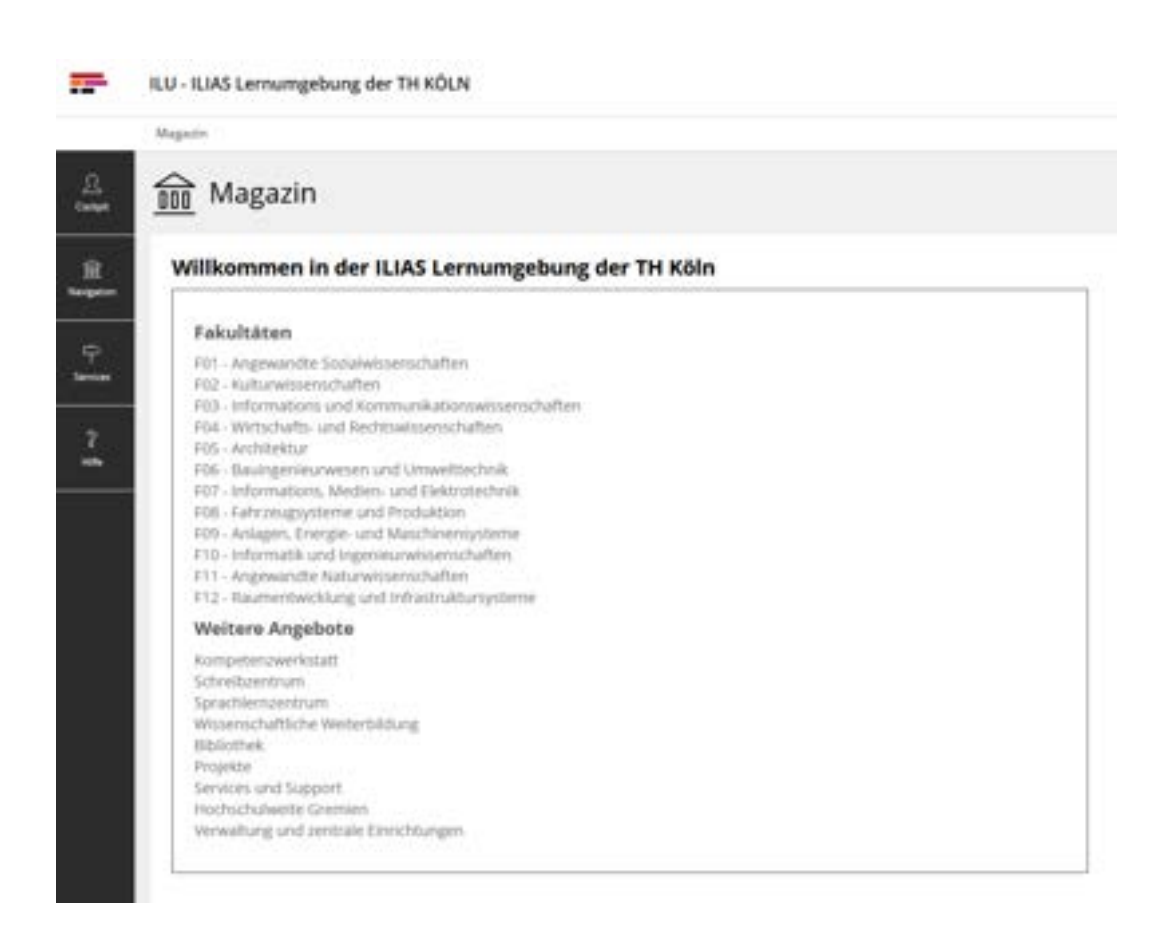

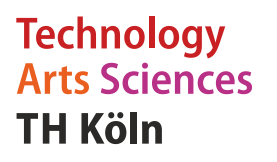

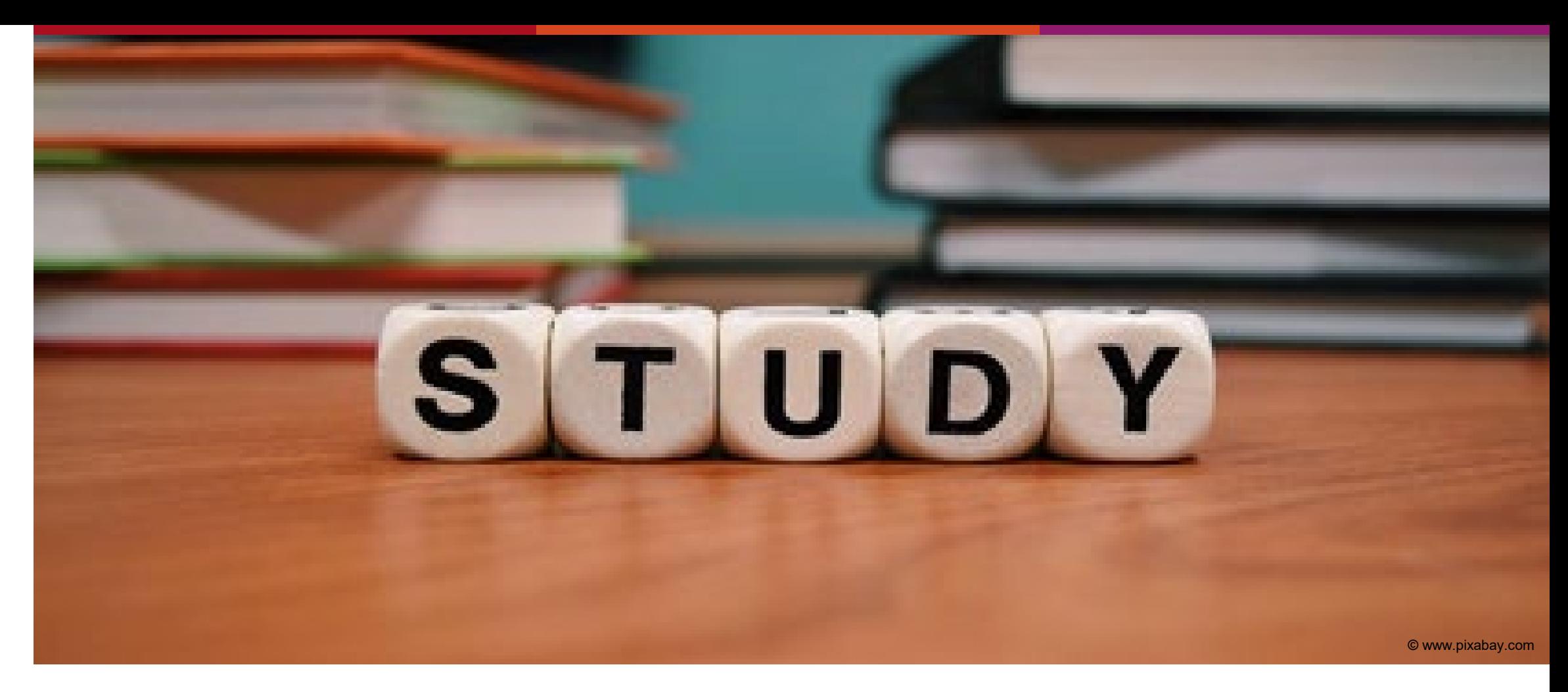

**Semesterbeginn**

Jetzt geht es los

# **Der Semesterbeginn** Semesterzeiten

Wo finde ich die offiziellen Vorlesungszeiten?

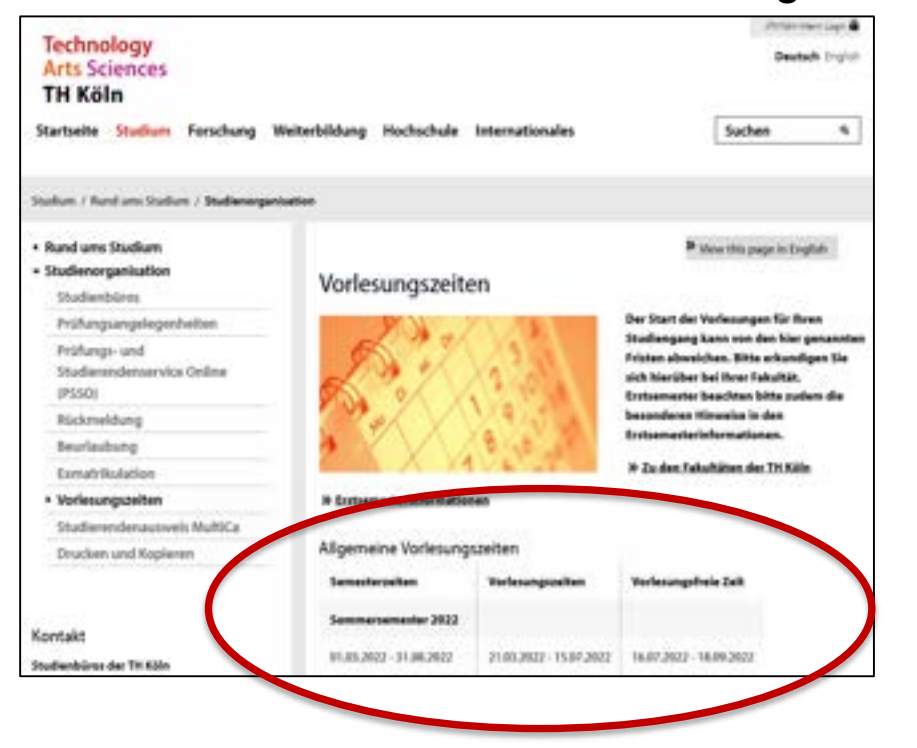

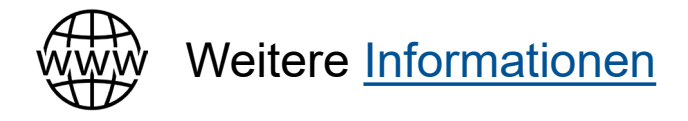

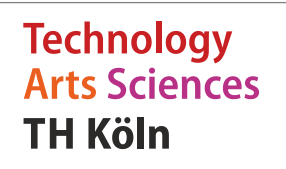

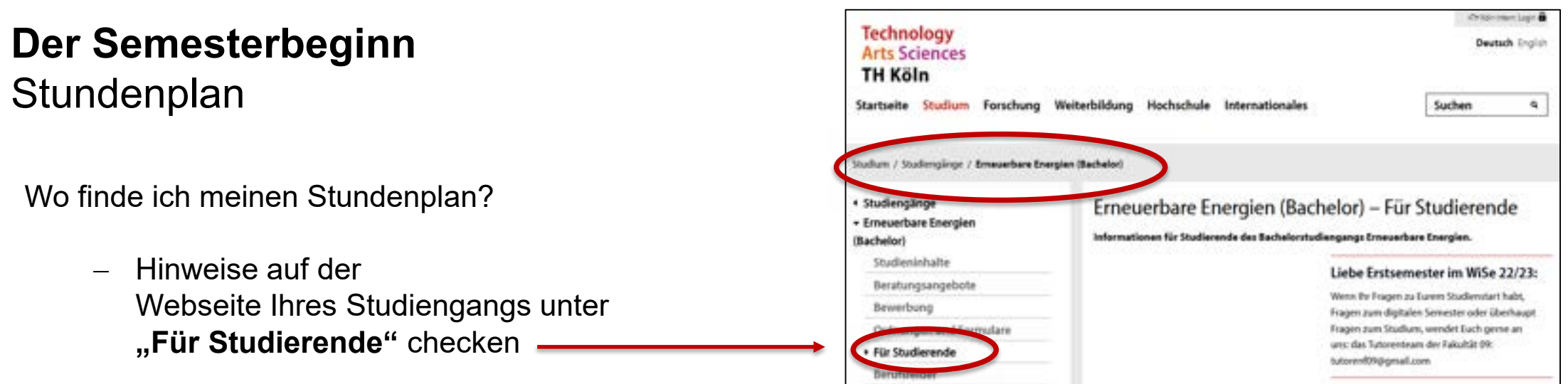

- − **ILU** und ggf. weitere Plattformen checken
- − **Erstsemesterbegrüßung** der Fakultät besuchen (Termin wird ebenfalls auf der Studiengangsseite unter "Für Studierende" veröffentlicht)

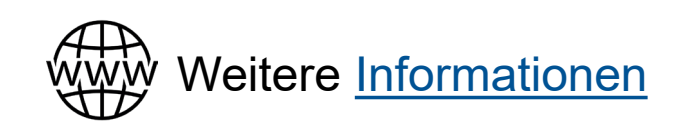

**Technology Arts Sciences TH Köln** 

#### **Der Semesterbeginn**

Verspätete Anreise

Was passiert, wenn ich mein **Visum** nicht rechtzeitig bekommen?

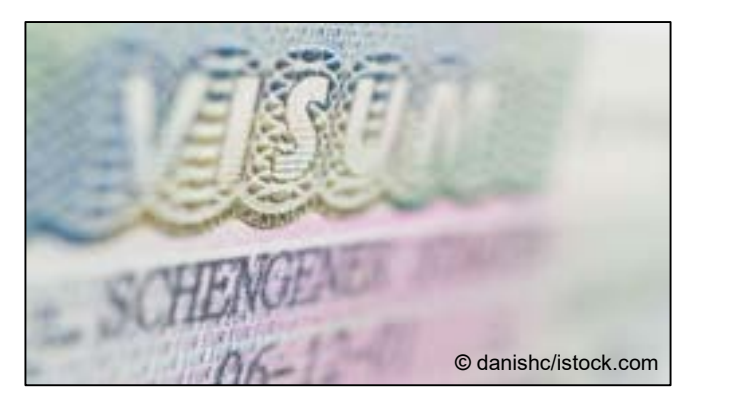

- − Es ist nicht möglich, Ihre Zulassung zu verschieben
- − Sie können sich auch **ohne Visum einschreiben**, müssen aber den Semesterbeitrag bezahlen
- − Sie können jederzeit während des Semesters einreisen, es kann aber sein, dass Sie nicht alle Kurse abschließen können
- Die TH Köln kann Ihren Visumsprozess nicht beeinflussen

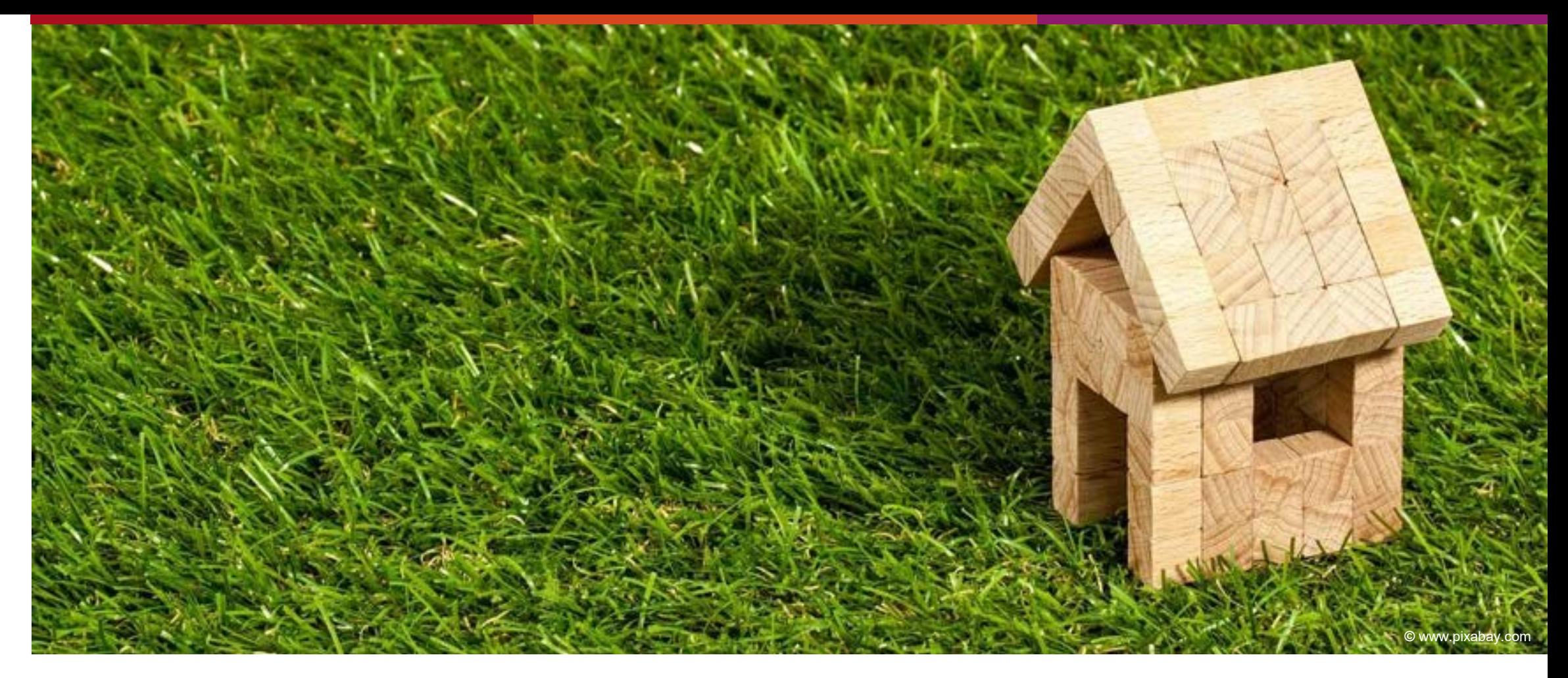

#### **Wohnen**

Was ist zu beachten?

#### **Studierenden-Wohnheim** Eine gute Option

Kölner Studierendenwerk – "werk" – unterhält mehrere Wohnheime in Köln, Leverkusen und Gummersbach

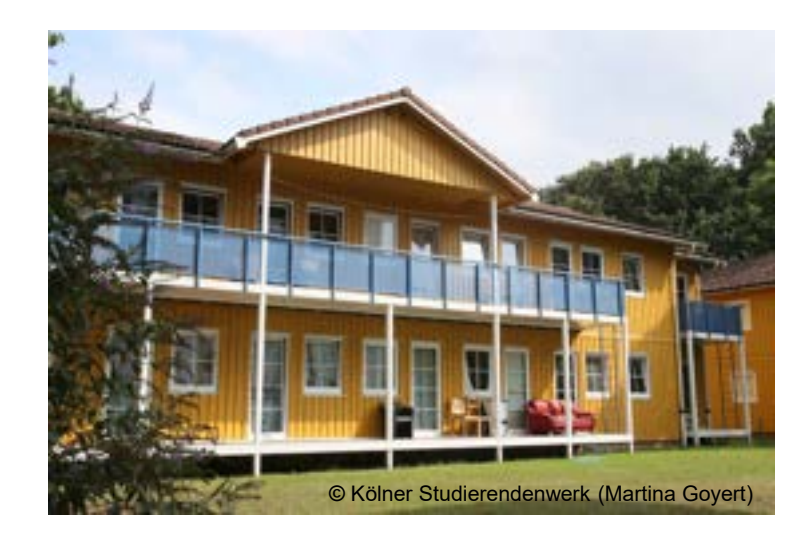

# **Werk** STUDIERENDEN

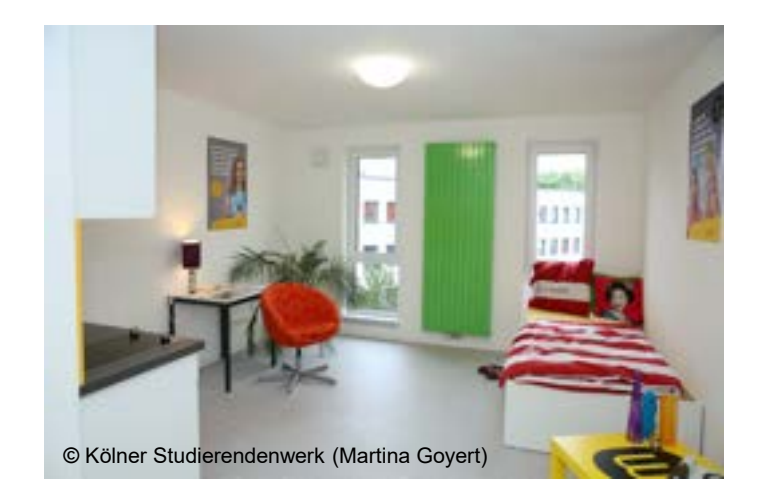

#### **Gut zu wissen:**

Studierende in Deutschland wohnen meistens in **Wohngemeinschaften (WG)**, in denen man sich Wohnung und Mietkosten mit anderen Mitbewohner\*innen teilt.

#### **Wohnen** Studierendenwohnheime

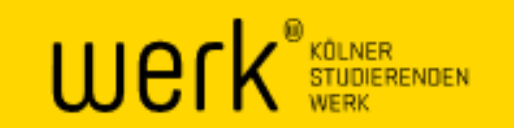

- **Jetzt** für einen Platz im Studierenden-Wohnheim bewerben
	- − [www.kstw.de/wohnen/bewerbung](http://www.kstw.de/wohnen/bewerbung)
	- − Alle Wohnformen auswählen im Online-Antrag
	- − Wartezeit bis zu 6 Monate
- $\checkmark$  Angebot unbedingt annehmen, auch wenn es nicht die Wunsch-Lage hat; alle Wohnheime sind an den ÖPNV angeschlossen
- $\checkmark$  Keine Zimmer-Garantie, unbedingt auch privat suchen

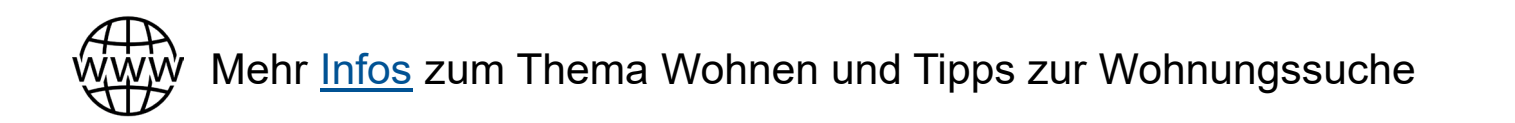

© www.flaticon.com

#### **Web-Seminar**

#### **Apartment Hunting Tips [in English]**

Web-Seminar for international students, 29/02/2024

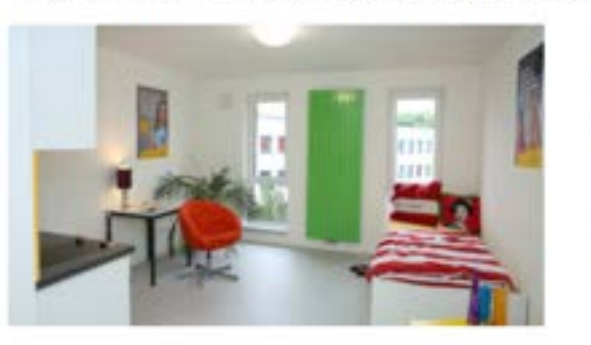

Finding an apartment in Cologne or the surrounding area is not easy - especially if you come from abroad. Where can I look for an apartment? How does the apartment search work? What do I have to keep in mind? We will talk about these questions in our web-seminar.

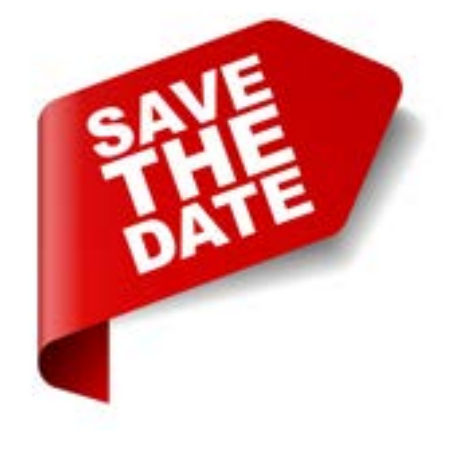

At a Glance 這 **Apartment Hunting Tips** Web-Seminar for international students Where?

Online via Zoom Meeting-ID: 681 6481 0111 Code: 767158

フZoom-Link

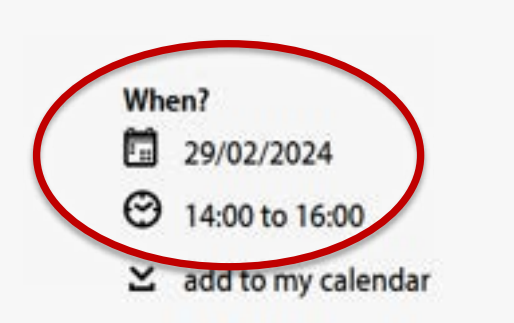

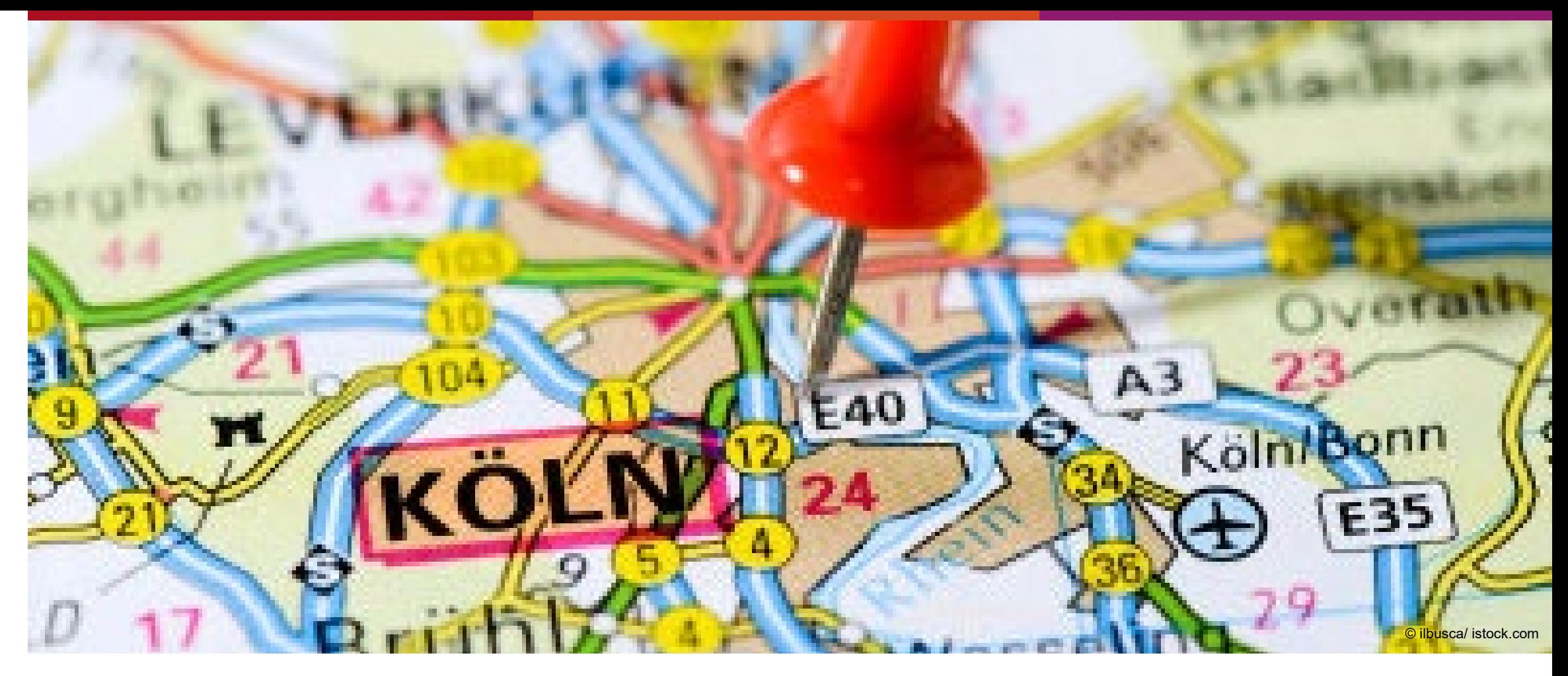

#### **Nach Ihrer Ankunft**

Wichtige Schritte

# **Nach Ihrer Ankunft** Anmeldung Ihres Wohnsitzes

#### **Wann?**

Zwei Wochen nach dem Einzug in Ihre "permanente" Wohnung

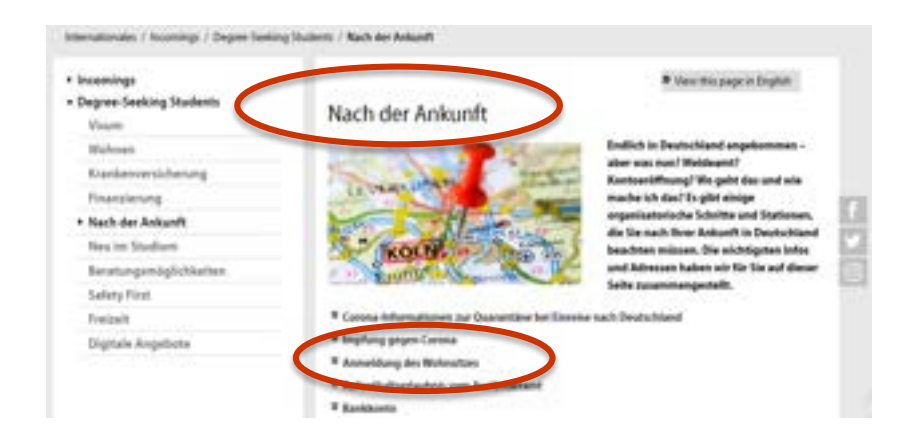

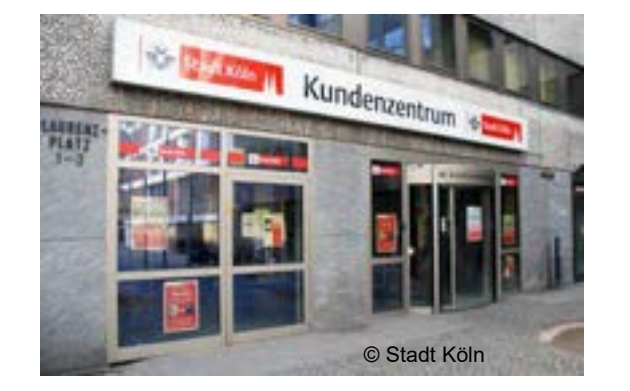

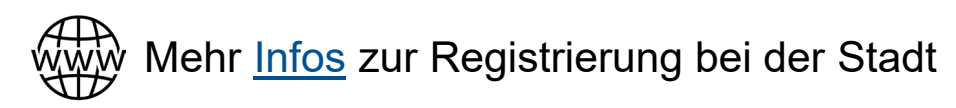

© www.flaticon.com

# **Nach Ihrer Ankunft** Aufenthaltserlaubnis

- **Alle Nicht-EU-Bürger\*innen** müssen beim Ausländeramt einen **ERAMENT AUSTRALISTER EIN GEAMENT** Aufenthaltstitel zu Studienzwecken beantragen
- Das Einreisevisum ist nur für **drei oder sechs Monate gültig**
- Prozess zeitnah nach Einreise starten
- Gebühren derzeit ca. 110  $\epsilon$

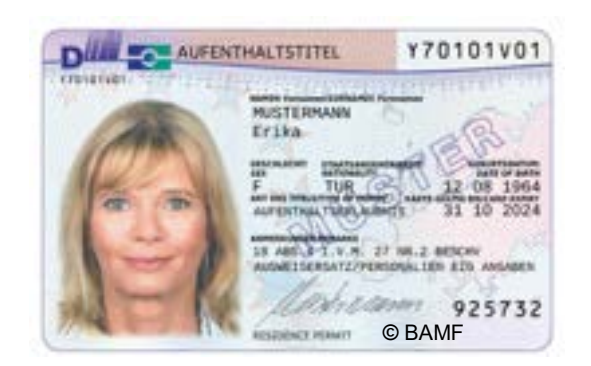

# **Nach Ihrer Ankunft**

Aufenthaltserlaubnis

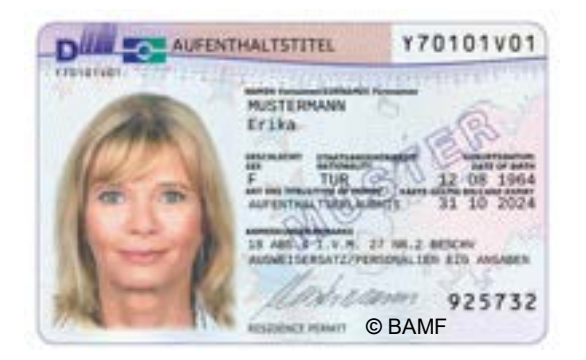

#### **Wie bekomme ich sie?**

- 1. Dokumente per E-Mail oder per Online-Formular einreichen
- 2. Das Ausländeramt prüft Ihre Unterlagen; in einigen Fällen werden Sie aufgefordert, zusätzliche Dokumente einzureichen
- 3. Sie erhalten einen Termin
- 4. Sie besuchen das Amt und holen Ihre Aufenthaltserlaubnis ab

#### **Bitte beachten:**

Der Nachweis der finanziellen Mittel (934 € pro Monat / 11.208 € für ein Jahr) muss bei jeder Verlängerung der Aufenthaltserlaubnis erbracht werden

#### **Nach Ihrer Ankunft** Aufenthaltserlaubnis

#### **Empfehlung für Köln**

Studierendenservice nutzen

• Online Formular:

Antrag auf Erteilung eines Aufenthaltstitels ([Erstantrag\)](https://www.stadt-koeln.de/artikel/06328/index.html)

• Email:

[auslaenderamt-arbeitsmigration@stadt-koeln.de](mailto:auslaenderamt-arbeitsmigration@stadt-koeln.de)

• Adresse:

Dillenburger Str. 56-66, 50475 Köln

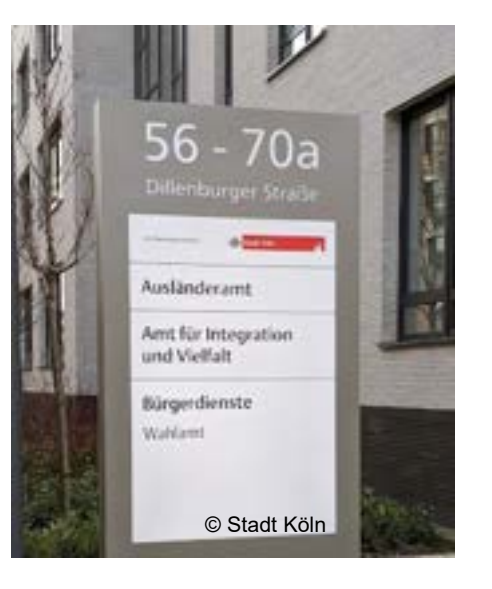

**Stadt Köln** Die Oberbürgermeisterin

Ausländeramt Dillenburger Str.

**Eingangsvermerk** 

#### Antrag auf Erteilung eines befristeten Aufenthaltstitels - Aufenthaltsgesetz

Grundsätzlich gilt der Antrag mit erfolgreichem Abschluss der Übermittlung des Formulars unter Angabe von mindestens Name, Vorname und Geburtsdatum als gestellt. Außerdem benötigen wir Ihre E-Mail-Adresse. Berücksichtigen Sie bitte, dass der Antrag erst abschließend bearbeitet werden kann, wenn alle erforderlichen Angaben und Unterlagen vorliegen.

> **Technology Arts Sciences TH Köln**

**Erstantrag** 

# **Nach Ihrer Ankunft** Aufenthaltserlaubnis vom Ausländeramt

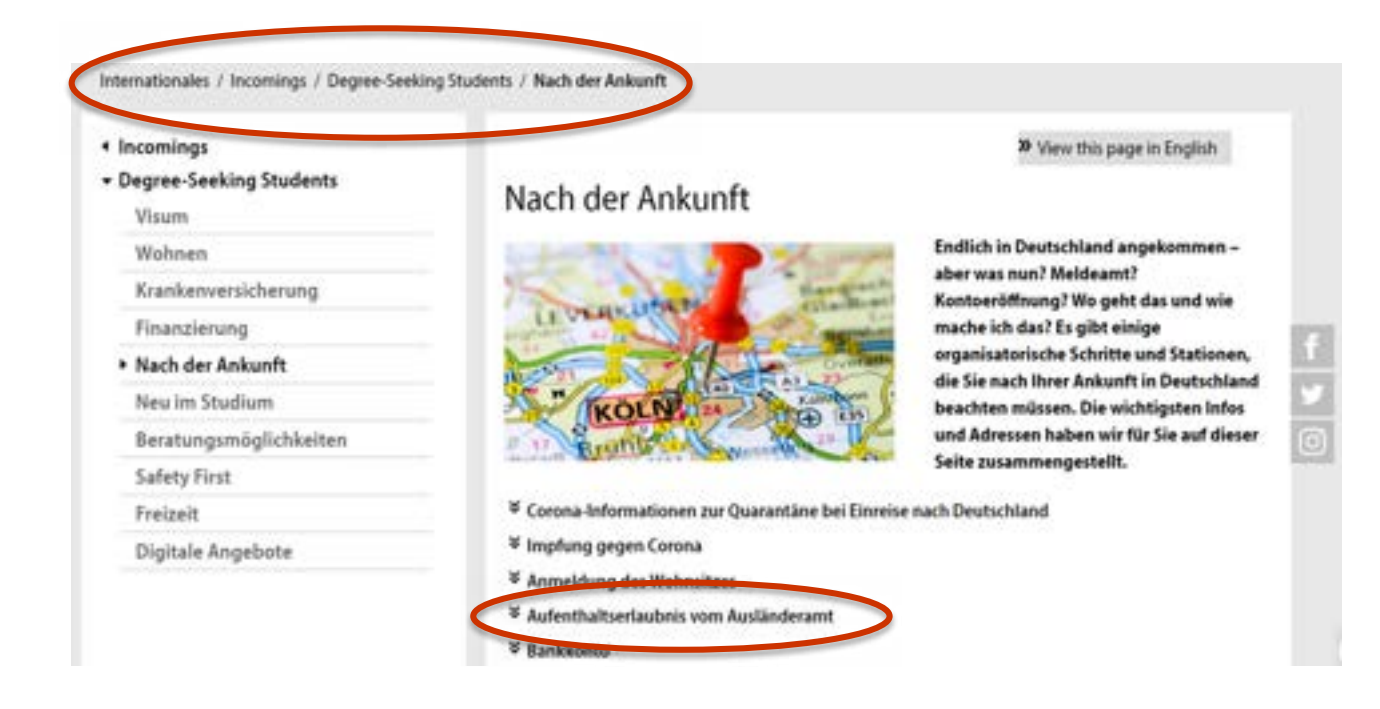

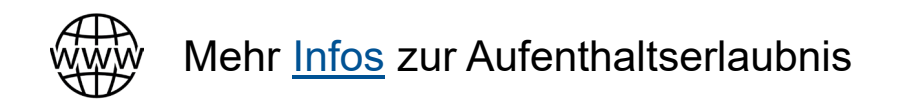

**Technology Arts Sciences TH Köln** 

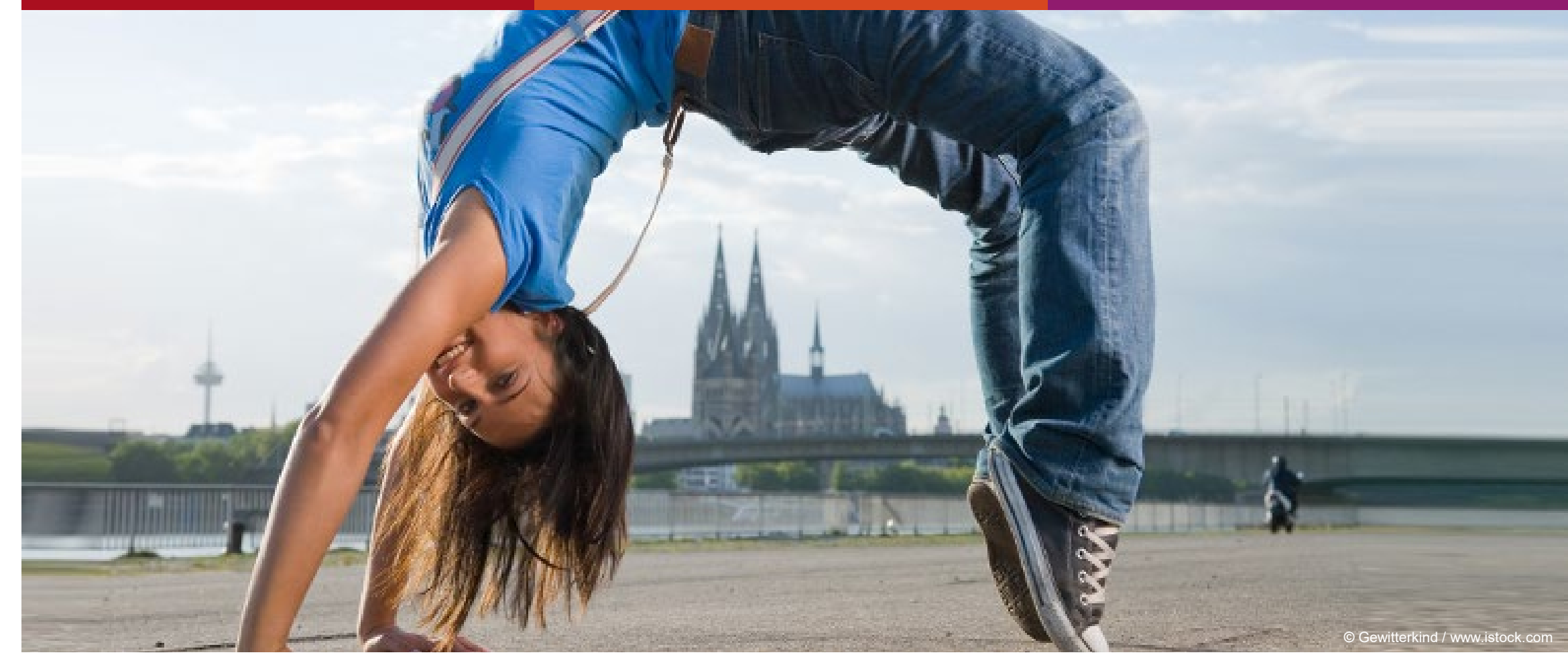

# **Weitere Unterstützungsangebote**

#### **TH Köln Buddy-Programm**

**TH Buddies unterstützen neue internationale Studierende (Mentees) zum Studienstart, bei Fragen rund um das Studium an der TH Köln und beim Alltag in Köln, Leverkusen oder Gummersbach.**

#### **Wovon profitieren internationale Studierende?**

**Du …**

- lernst Studierende der TH Köln kennen und erhältst wertvolle Tipps.
- sammelst erste Informationen und Hinweise rund um das Thema "Studieren in Köln und Umland" bereits vor der Anreise.
- erhältst Unterstützung im Studienalltag sowie Orientierungshilfen auf dem Campus.
- kannst an vielfältigen gemeinsamen Aktivitäten teilnehmen.

#### **Weitere Infos & Anmeldung (bis zum 31.03.2024) unter:**

**[www.th-koeln.de/buddy-programm](http://www.th-koeln.de/buddy-programm)**

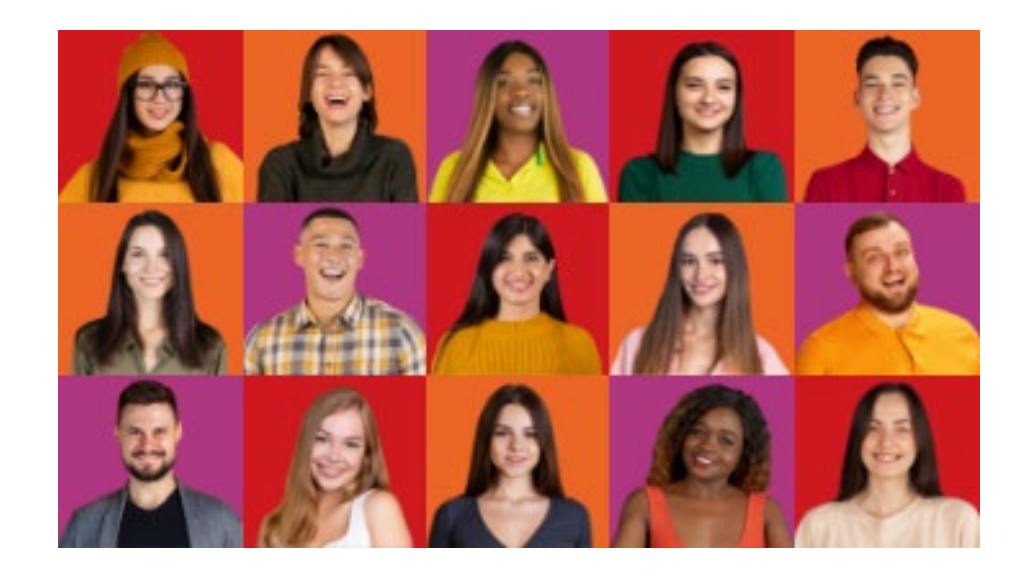

#### **Fachschaft** Studierendenvereinigung Ihrer Fakultät

- **Organisiert Events für Erstsemester**
- Verkauft Vorlesungs-Skripte und alte Klausuren
- Hilft bei Fragen zum Stundenplan
- Gibt Auskunft zu Prüfungsangelegenheiten, zum Beispiel wie man sich im Krankheitsfall bei Prüfungen verhält und in welchen Fällen man seine Klausur einsehen kann
- Sie können ohne Voranmeldung zu den offenen Sprechstunden der Fachschaft kommen

#### **Super!**

- Weniger förmlich
- Insider Informationen von anderen **Studierenden**

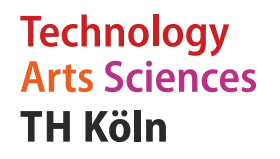

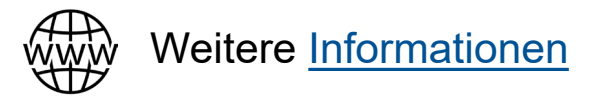

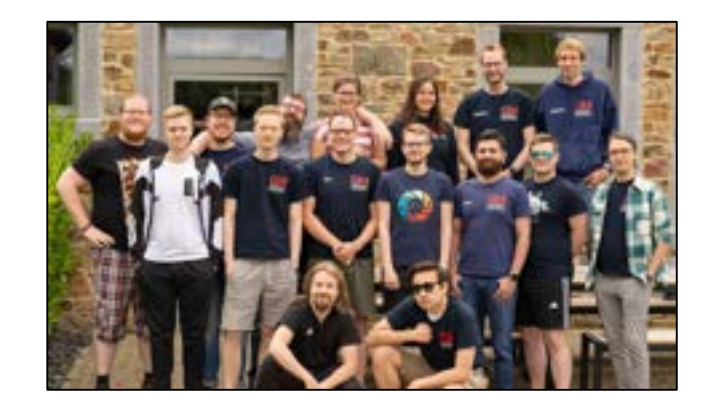

# **Sprachlernzentrum**

- Sprachkurse: Englisch, Französisch, Spanisch, Deutsch
- **Fille Thematische Deutschkurse:** Technisches Deutsch, Präsentationstechnik, Bewerbung
- **Schreibberatung in Deutsch als Fremdsprache für internationale Studierende**

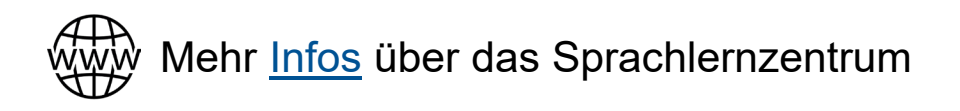

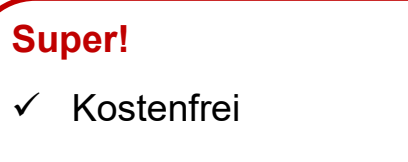

 $\checkmark$  Im Semesterbeitrag inbegriffen

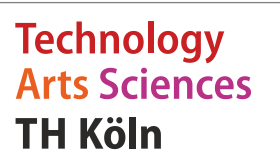

# **AStA = Allgemeiner Studierendenausschuss**

- Vertritt die Interessen der Studierenden innerhalb und außerhalb der Hochschule
- Bietet Beratung zu folgenden Themen:
	- o Prüfungs- und Studienfragen
	- o Rechtliche Fragen (Erstberatung durch Anwalt möglich)
	- o LGBTQIA+
	- o Psychosoziale Beratung (Erstberatung durch Psycholog\*innen möglich)
	- o Studieren mit Behinderung oder Krankheit
	- o Studieren mit Kind
	- o Finanzielle und soziale Beratung

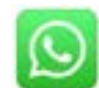

[WhatsApp Gruppe "Internationals"](https://chat.whatsapp.com/GEewVlSwZlb5sTPema0ZTL)

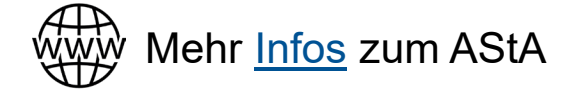

© www.flaticon.com

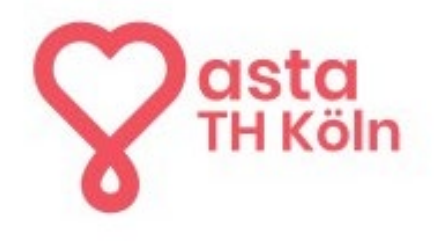

#### **Super!**

- $\checkmark$  Kostenfrei
- $\checkmark$  Im Semesterbeitrag inbegriffen

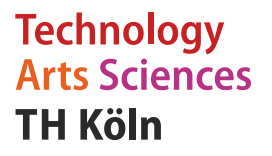

#### **Kölner Studierendenwerk** KSTW / "Werk"

- Studierendenwohnheime
- **Mensa / Cafeteria**
- **Studienfinanzierung**
- **Kinderbetreuung**
- **Beratung** 
	- o Zeit- und Selbstmanagement im Studium (Lernberatung)
	- o Psychologische Beratung (auch anonym und online möglich)
	- o Notfall-Darlehen

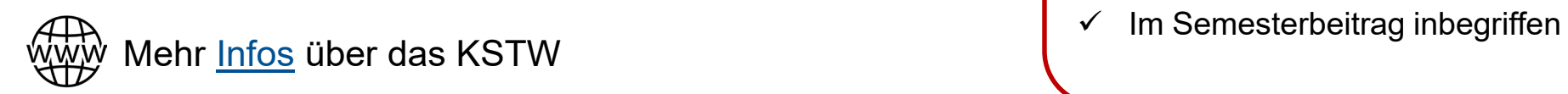

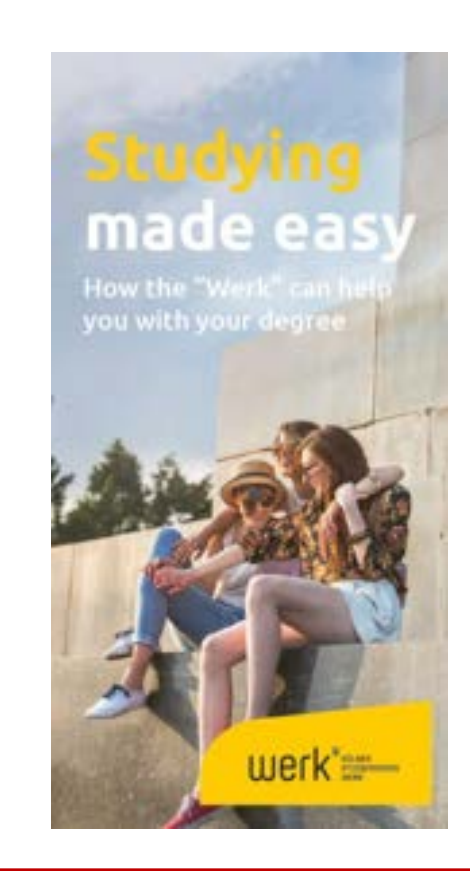

#### **Super!**

- $\checkmark$  Kostenfrei
- 

**Technology Arts Sciences TH Köln** 

# **Hochschulsport** Bleiben Sie aktiv

- Mehr als 100 verschiedene Sportarten
- Mehr als 250 Kurse pro Woche
- Die meisten davon sind kostenlos

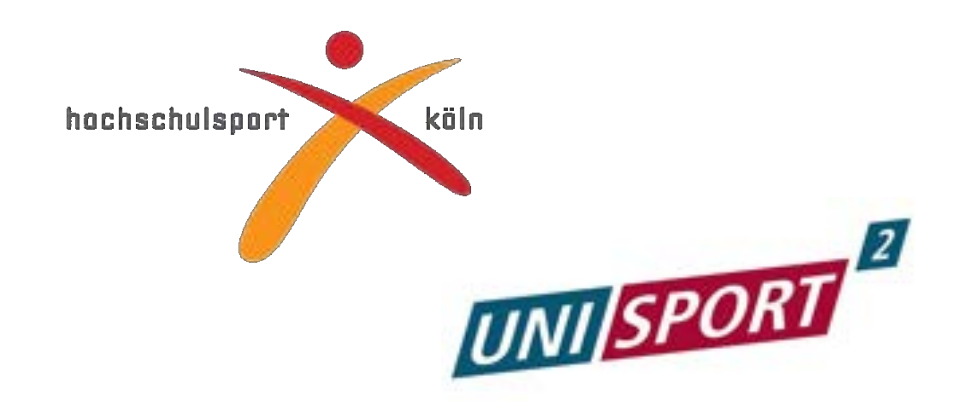

Fußball, Zumba, Rudern, Salsa, Basketball, Hockey, Karate, Handball, Hip Hop-Dance, Baseball etc.

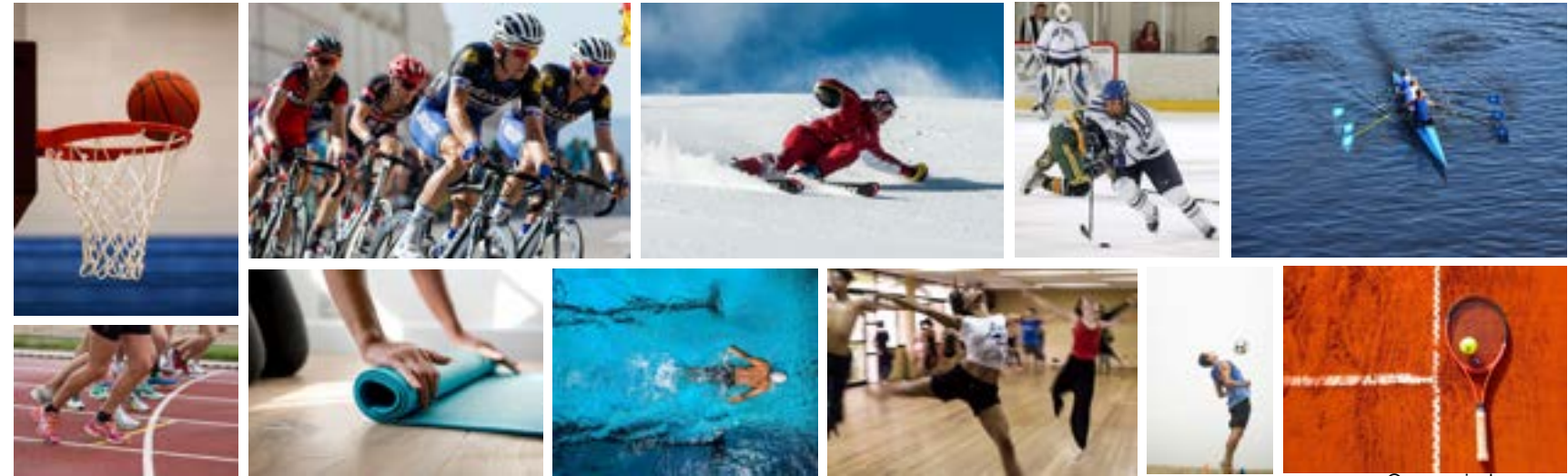

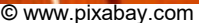

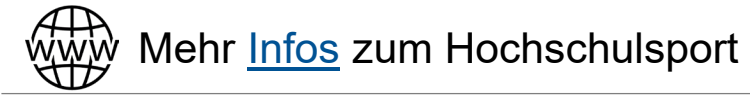

© www.flaticon.com

#### **Termine** Augen offen halten!

#### **Aktuelles**

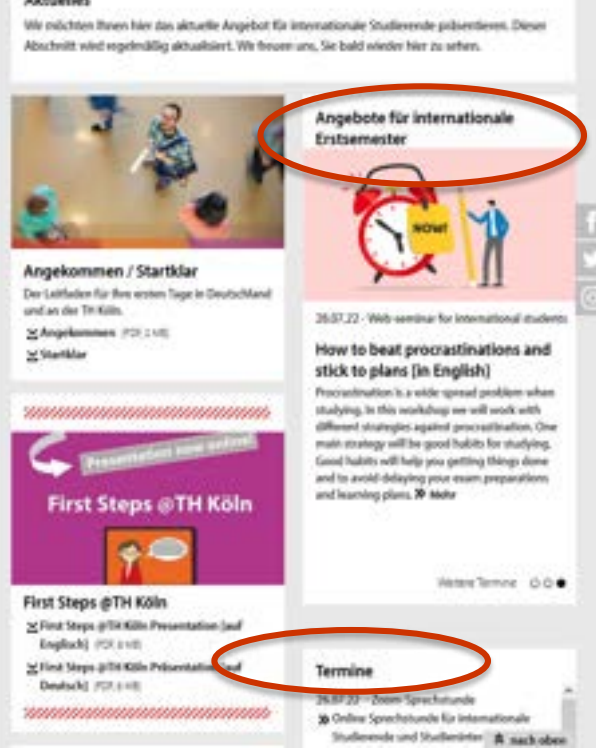

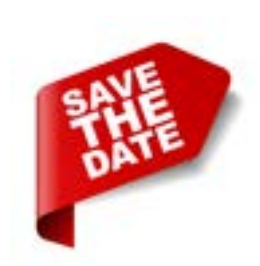

#### >> View this page in English How to study at a German university - avoiding pitfalls [auf Englisch]

Web-seminar for international degree-seeking student 12. März 2024

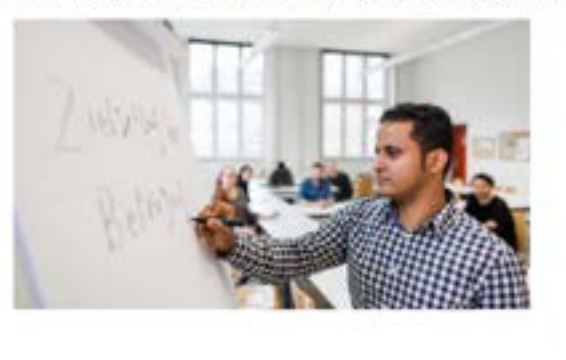

The better an idea you have about how universities in Germany work, the less likely you will run into situations that are unclear or frustrating. Knowing about cultural differences will help you adapt faster to life in Germany inside and outside the university. We will discuss topics such as direct communication, self-initiative, interaction between professors and students and the role of rules.

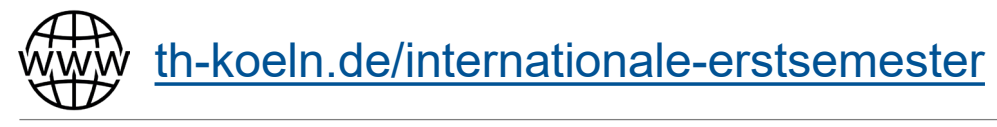

**Technology Arts Sciences TH Köln** 

#### **Let's stay in touch!** Ihr Feedback ist immer willkommen

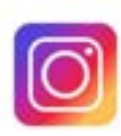

Stay tuned auf Instagram: **@thkoeln\_international**

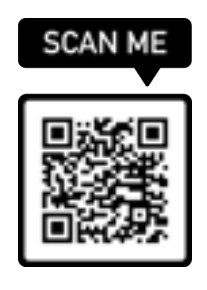

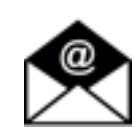

Kontaktieren Sie uns gerne und halten Sie Ausschau nach E-mails von uns: **international-degree-seekings@th-koeln.de**

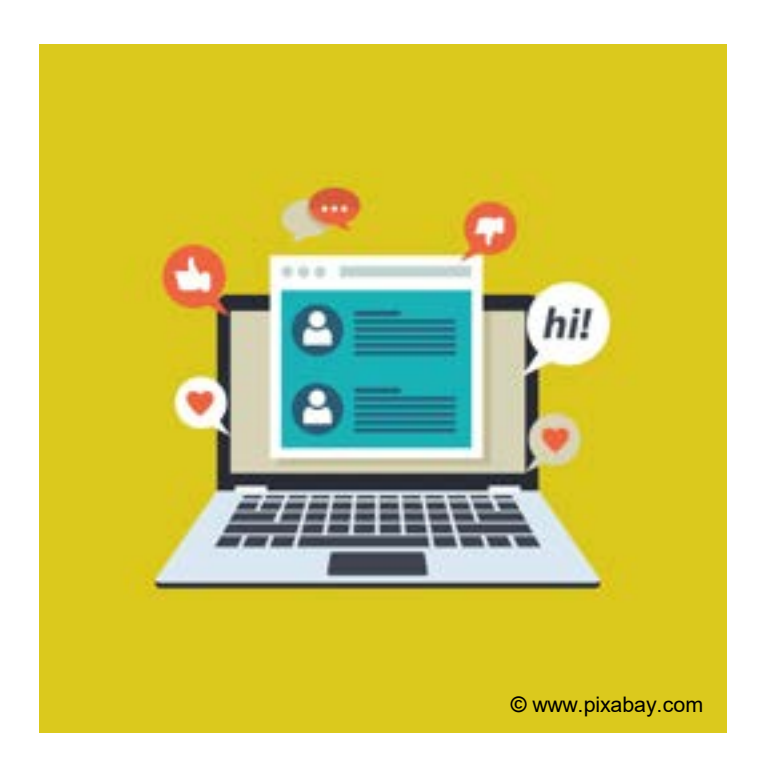

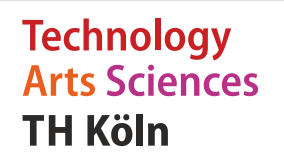